# *Developing Bus Tracking System that predicts the arrival times of public buses at Universiti Teknologi PETRONAS (UTP) bus stops.*

 $\sim$ 

By

Norhasiah Mohd Akhir (2264)

Dissertation submitted in partial fulfillment of the requirements for the Bachelor of Technology (Hons) (Information System)

DECEMBER 2004

 $\ddot{\phantom{a}}$ 

Universiti Teknology PETRONAS Bandar Sri Iskandar 31750 Tronoh Perak Darul Ridzuan

## CERTIFICATION OF APPROVAL

# *Developing a Bus Tracking System that predicts the arrival times of public buses at Universiti Teknologi PETRONAS (UTP) bus stops.*

By Norhasiah Mohd Akhir (2264)

A project dissertation submitted to the Information System Programme Universiti Teknologi PETRONAS In partial fulfillment of the requirement for the BACHELOR OF TECHNOLOGY (Hons) (INFORMATION SYSTEM)

Approved by,

**jO.**

(Michelle Beh Hooi Ching)

UNIVERSITI TEKNOLOGI PETRONAS TRONOH, PERAK December 2004

## CERTIFICATION OF ORIGINALITY

This is to certify that I am responsible for the work submitted in this project, that the original work is my own except as specified in the references and acknowledgements, and that the original work contained herein have nit been undertaken or done by unspecified sources or persons.

NORHASIAH MOHD AKHIR

## *ABSTRACT*

This dissertation shows about the project details in developing a Bus Tracking System (BTS) by predicting the time arrival of a bus using simulation data. The main elements in this report consist of introduction, literature review, methodology and results and discussion. The project is developed by using research activities, findings analysis and developing prototype. All the basic elements in the system such as Automatic Vehicle Location (AVL) System, Global Positioning System (GPS) and the Short Messaging Services (SMS) Server have been analyzed. Based on the research, these elements are discussed further to relate the usage with the system. This project is developed based on the advancement of Information Technology (IT) system today that has enabled people to have an intelligent transport system which assists them in traveling. Travel Information System (TIS) has been used widely in certain countries such as Singapore and United States of America (Stephanie Yap, 2003). Basically, the system works by locating and tracking any transportation using GPS technology installed in that transport. By collecting all the dataneeded suchasspeed and location, an algorithm can be developed to predict when the transport will reach a certain checkpoint. The combination usage of the algorithm, AVL, GPS and SMS server, the information regarding the time arrival of the transport can easily being retrieve by users. In this project, an algorithm will be developed to predict the amount of time needed for the incoming public bus to arrive, based on the current location of the bus and the current time. Public bus users, especially students in UTP will be able to know when the bus is coming by using their cell phones. The usage will allowthem to access the system that manipulates this algorithm. The scope of the project includes developing an algorithm, the research and analysis of GPS and the use of SMS. Basically, the methodology that has been chosen is the combination of waterfall and spiral methodology. The development of the BTS will hopefully help to increase bus ridership, improve accuracy, timeliness and availability of public buses at UTP.

## *ACKNOWLEDGEMENT*

Alhamdullilah, praise to Allah SWT as I manage to finish this Final Year Project successfully. This project has certainly brought inestimable and invaluable experiences which have never been encountered before. It had become the opportunity for me to enhance my skills in solving problems independently and it has brought chances for me to apply my knowledge and expanding my thought in order to complete this project.

My utmost gratitude and thank goes to my supervisor, Michelle Beh Hooi Ching for her guidance and incessant help given throughout completing this project. This gratitude also goes to Mrs Vivien, FYP Coordinator and the FYP Committee for ensuring this project becomes a successful one. I also want to express my gratitude to other lecturers that help me in completing this project; Miss Syakirah and Puan Shuhani, for their willingness in helping me towards my project completion. Without their kind cooperation and help, my project would never completed this far and it would never be a fruitful and enjoyable experience. All of these wonderful people had continuously given their hand in making the harvesting of the vast experience and knowledge at its maximum capacity.

My best wishes and thanks are also reserved for all the lecturers and technicians involved for their willingness to share their experience and knowledge. Also thanks to my beloved family and friends for their support and encouragement for me to wade through this period. Last but not least, to those who has helped me through thick and thin either directly or indirectly, I owe all of you a debt of gratitude beyond measure. Thank you very much.

# *TABLE OF CONTENTS*

 $\mathcal{L}^{\text{max}}_{\text{max}}$ 

 $\mathcal{L}_{\text{eff}}$ 

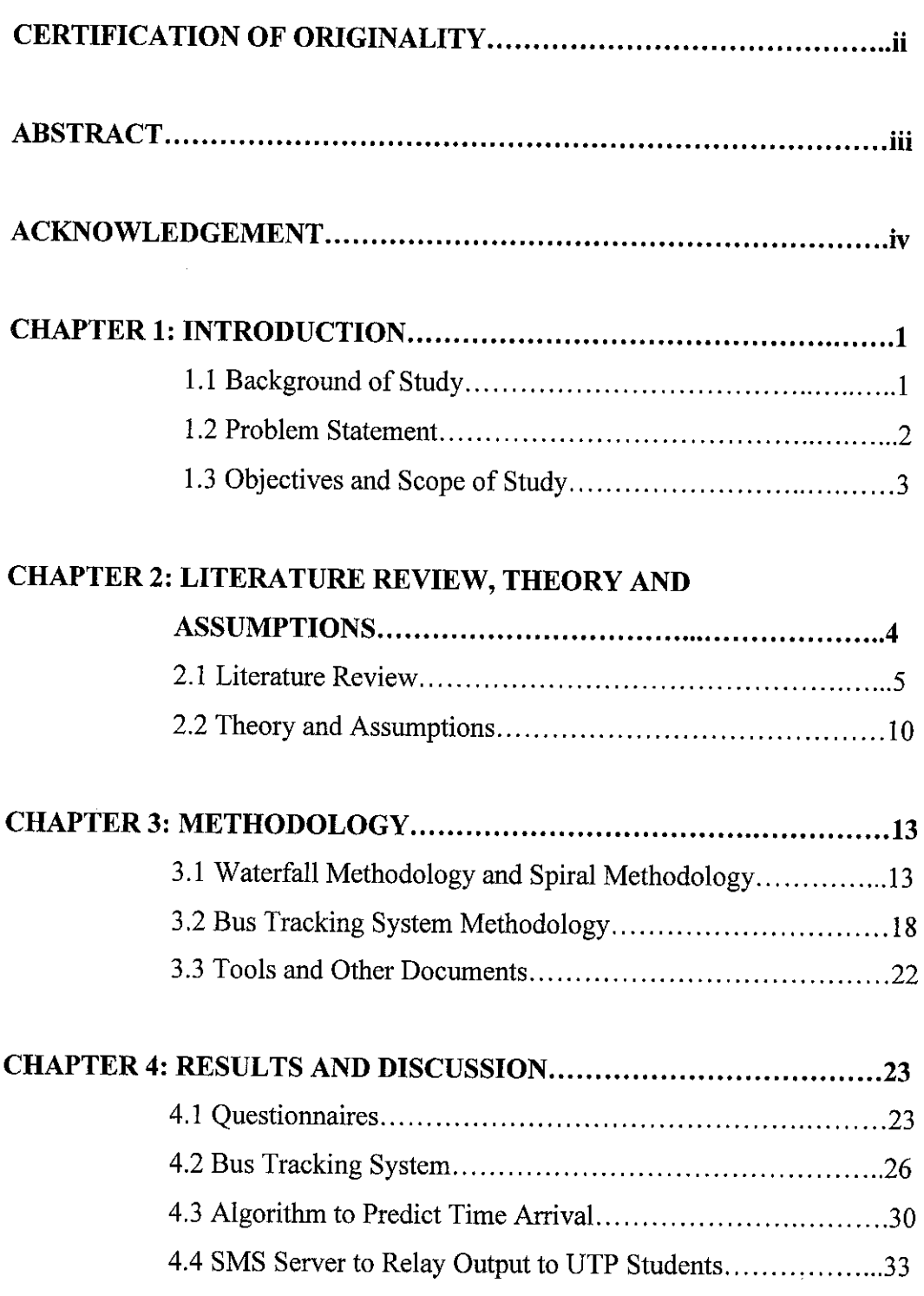

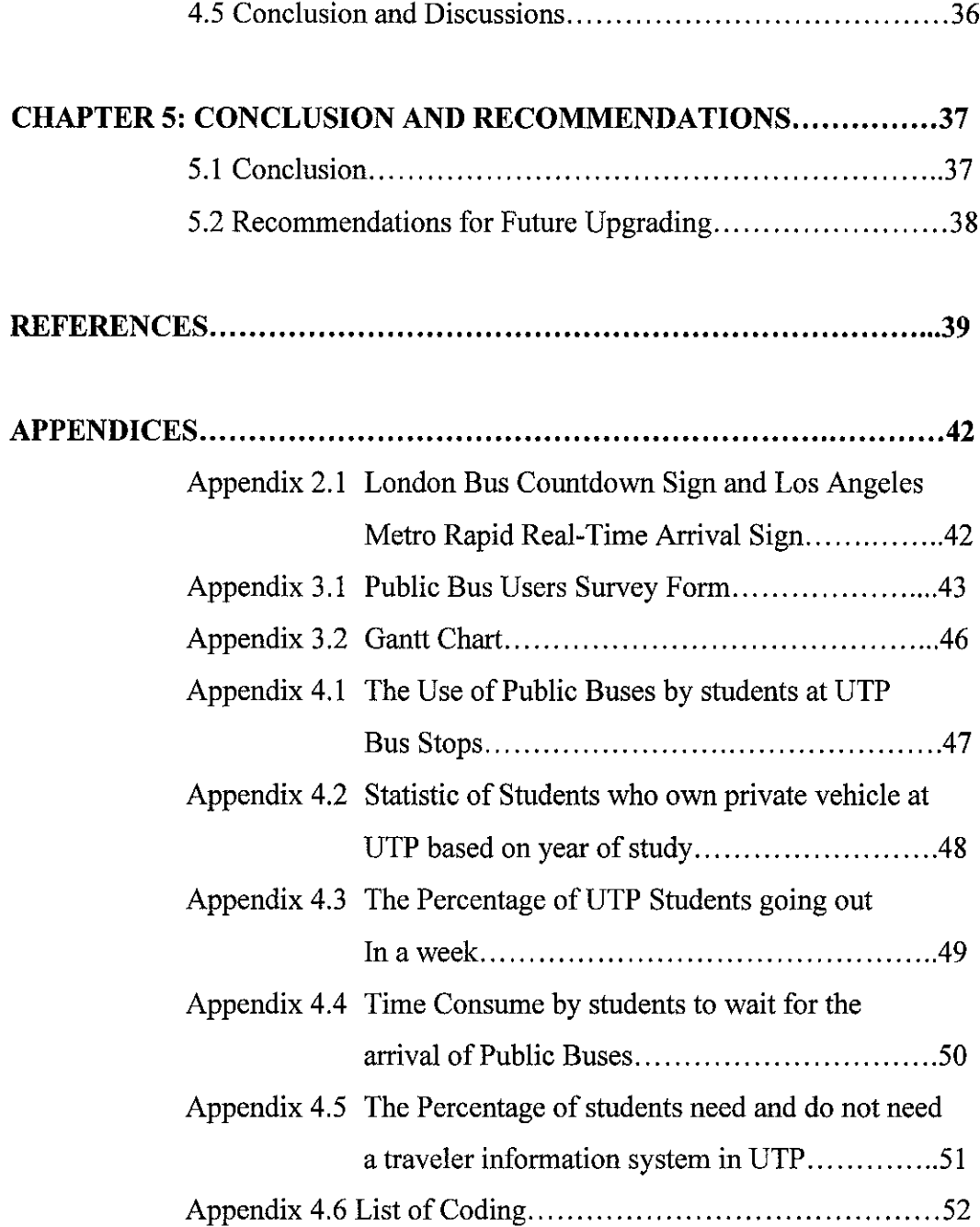

## *LIST OF TABLES*

 $\mathcal{L}^{\text{max}}_{\text{max}}$  and  $\mathcal{L}^{\text{max}}_{\text{max}}$ 

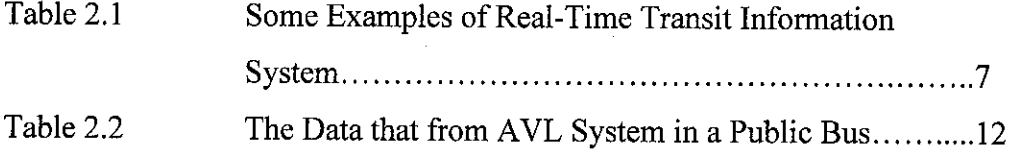

## LIST OF FIGURES

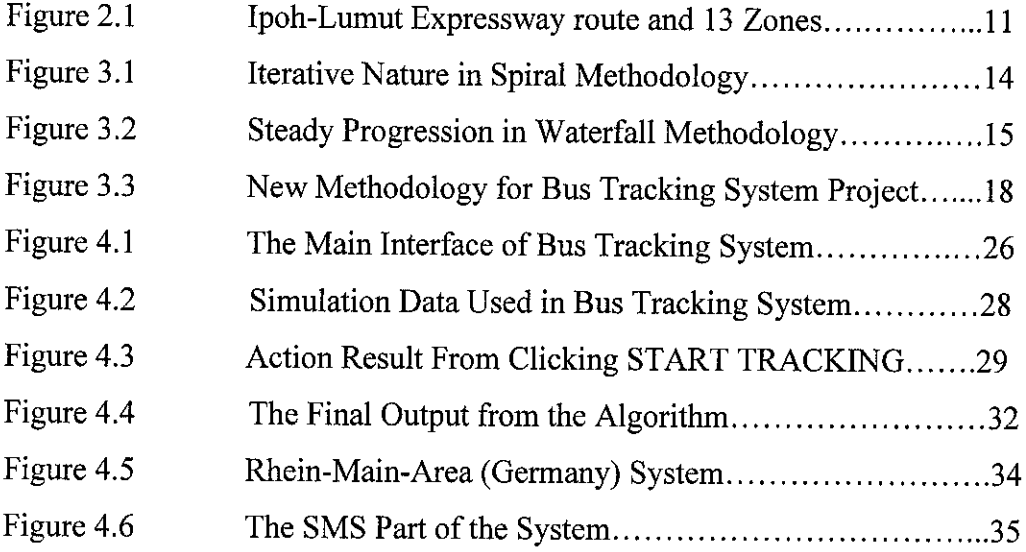

## ABBREVIATIONS AND NOMENCLATURES

- BTS Bus Tracking System
- GPS Global Positioning Satellites
- DGPS Differential Global Positioning System
- SMS Short Messaging Services
- AVLS Automatic Vehicle Location System
- TIS Traveler Information System
- FTA Federal Transit Administration
- DMS Dynamic Message Sign
- PDA Personal Digital Assistant
- WAP Wireless Application Protocol

# *CHAPTER <sup>1</sup> INTRODUCTION*

## *1.1 BACKGROUND OF STUDY*

Public bus schedules are the most widely used throughout this world. It tells the users when their buses are supposed to leave terminals and when it might arrive at important stops. However, actual departure and arrival times can vary from the scheduled times for certain reasons that are unavoidable such as traffic jams, traffic lights, large numbers of people boarding and alighting a bus, natural reason (raining) and so forth. These will absolutely affect the timing of public buses when running on their routes. The use of real-time transit information today can help public bus users utilize their time efficiently by allowing them to do other activities while waiting for their bus.

With the use of Automatic Vehicle Location Systems (AVLS) and Global Positioning System (GPS), real-time transit information such as bus locations and speeds can be retrieved dynamically. This information can be used to predict when the bus will arrive at certain point in a route. This time arrival of bus can definitely attract public bus users to access the system and use the predicted information for the decision of trip-making. This information can be disseminated through a Traveler Information Systems (TIS) accessed by the users at homes, work places, terminal centers, wayside stops or on board through a variety of media. This kind of system has been developed widely in Minnesota (TRAVELINK); SMARTBUS in Atlanta, Georgia; NextBus Information System in San Francisco and SmarTravel@IBP in Singapore. (Steven and Mei Chen, 2002).

The development of a model or prototype that can predict vehicle arrival at certain stop is a challenging task. In this project, an algorithm will be developed to predict public bus time arrival at UTP bus stops for Perak Roadways bus, General Bus and Sri Perak bus by using simulation data. For this purpose, the bus's current location and the current time are used in the algorithm to predict the amount time needed for the bus to arrive at the bus stops of UTP. From the algorithm, TIS will be developed to enable the public bus users to access the information they want.

### *1.2 PROBLEM STATEMENT*

This project is to solve some of the problems faced by UTP students who use the public buses that come either from Ipoh or Lumut. Basically, there are three (3) public buses providing the services that are Perak Roadways, General Bus and Sri Perak. The journey is started from the bus station in Ipoh until the bus station in Lumut. Basically, the three buses have different routes taken from Ipohto Lumut, which means they have exactly different time arrival at the bus stop of UTP. The bus will arrive at UTP bus stop in some times that is unknown. This contributes to some problems for the public bus users where they do not really sure when the buses will be coming. There are some reasons that will make the buses to arrive late than usual time such as: -

- 1. Traffic congestion
- 2. Bad weather
- 3. Transportation problem (technical problem such as engine problem, running out of gas or tires punctured)
- 4. Many passengers boarding and alighting the bus

For these reasons the bus will arrive late than usual and this consumes time especially for students. It is a pain when students need to stand around waiting for the bus to show up, especially when it's cold and raining and also under a hot sun. It is a great benefit if

the users of public buses know when the bus will arrive at the bus stops they want. From this, the users can make their own decision whether to take the bus or use other vehicles. An algorithm can be developed to manipulate the vehicle's data and information such as current time and current location and come out with a new data that is the prediction time arrival of the bus. Such information can easily being accessed by user using their cell phones.

## *1.3 OBJECTIVES AND SCOPE OF STUDY*

The study involved in developing this project will cover the following objectives;-

- 1. To conduct a research and analysis about the functionality of Global Positioning System (GPS) that can help human in their daily life. The understanding about the GPS is important to be the baseline in developing a Travel Information System (TIS). GPS is one of the ways to sense location of a vehicle by using radio signaling. Other than that, electronic signaling can also be used.
- 2. To analyze and understand about TIS that has already been developed in other countries. Although this type of information is still new, the effectiveness of the system is very effective in human's daily life.
- 3. To identify the method that can be used to create an algorithm which can predict the arrival of bus. The algorithm is the important part in the system where the output of the algorithm is the estimated time for a vehicle to arrive at certain stops.
- 4. To build TIS that uses this algorithm to predict time arrival of public buses and also for SMS interactivity purposes. For this objective, SMS server is important to play the role in providing end-users (public bus users) the information they want. The use of SMS is very effective because it provides the information quicker than other method, such as websites, dynamic sign and so forth.

The scope of study includes the use of GPS with AVL System and the impacts it will bring to the people's daily life. Later, with the use of appropriate tools, algorithm canbe developed to predict the time arrival of the public buses. This project is narrowed down into the analysis of public buses that go through the Ipoh-Lumut Expressway and UTP bus stops.

 $\bar{z}$ 

# CHAPTER 2 LITERATURE REVIEW, THEORY AND ASSUMPTIONS

#### *2.1 LITERATURE REVIEW*

As we all know, public bus schedules tell the users when buses are supposed to leave terminals and when they might arrive at several important stops. However, actual departure and arrival times can vary from the scheduled times for certain reasons such as traffic jams, traffic lights, and large numbers of people boarding and alighting a bus. These will absolutely affect the timing of buses when running on their routes. Besides having access to schedules, public bus users like to be informed of the real situation of public buses. The availability of real-time transit information today helps bus users make efficient use of their time by allowing them to pursue other activities while waiting for the bus they want. It has also been shown to help reduce anxiety by letting them to know when the next bus arrive or depart.

According to Federal Transit Assessment (FTA) of United States (US) Real-time Transit Information Assessment (FTA, 2002, p.4), real-time transit information systems are key technology applications within the transit industry designed to provide better customer service by disseminating timely and accurate information. Real-time transit information systems provide the following types of information:

- Estimated arrival or departure time for any transit or vehicle
- Vehicle location
- General information on service area, fares, routes, and travel times
- Service disruption/delay information
- Information on transfers and other local/regional transportation services
- Other real-time information, such as date, time, and weather

Peripheral information, such as advertisements.

Riders use this information to make various decisions about modes of travel, travel routes, and travel times. This information is provided to assist riders in making pre-trip and en route trip decisions. Moreover, the provision of real-time transit information helps improve the visibility of transit agencies within their communities.

In conjunction to the real-time travel information system, the advantages of it can be used to predict when a public bus will arrive at certain stops base on the bus real-time transit information. Needless to say, there is much demand from public bus users who want to know how far away the next bus is from their stop. In US and UK, accessing to the real-time transit information is made through a variety of media including dynamic message signs (DMS) [Appendix 2.1] at stops and stations, kiosks (at bus shelters, office buildings, shopping centers, and other locations), Wireless Application Protocol (WAP), cable television, personal digital assistants (PDAs), the Internet, and telephones. Table 2.1 lists some of the real-time transit information system and the location of the system.

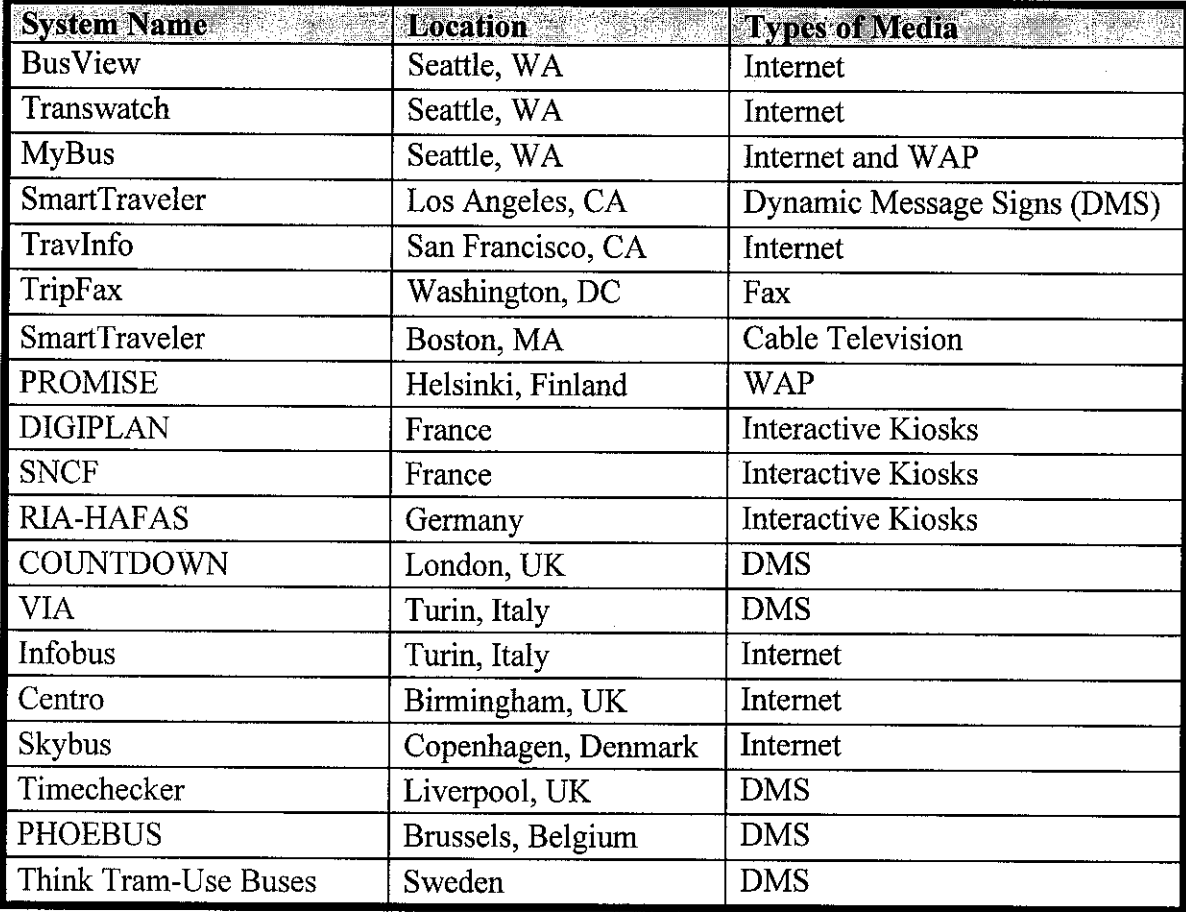

#### *Table 2.1: Some examples of Real-Time Transit Information System*

Automatic Vehicle Location (AVL) systems usually have been used to provide real time transit information. Some transportation systems, for example bus, have AVL systems installed. Steven and Mei Chen (2002) have done a research to prove that real time information such as vehicle location and speeds can be estimated dynamically with the application of AVL Systems. In their paper, they stated that such information can be disseminated through Traveler Information System (TIS) and can be accessed by travelers at homes, work places, terminal centers, wayside stops or on board through variety of media. According to Lin and Bertini (February, 2003), AVL System not only useful for fleet management but also important for providing transit signal priority treatment, developing demand responsive systems and dynamic transit information

systems, and scheduling the coordinated timed transfer among buses or between transit and other transportation modes. One core component in many of these systems is the prediction of bus travel time between two given points. Today, there are approximately 60million trucks and 140 million cars in the United States (Earthlink, 2004) have used AVL System. Within the next few years, in-vehicle communications systems with wireless Internet connectivity will become standard equipment in cars, trucks and other vehicles, creating a multi-billion dollar market for software solutions.

In a paper, DJ Dailey (2001) describes how a statistical model can be created to model the motion of buses along their routes. His model assumes that the position data for the buses are expressed in terms of a linear distance from the start of the route. This approach works well with a sign-post-based AVL system, where the electronics in the street sense, perhaps via radio tags on the vehicles, when the vehicles pass a certain point. The computer that receives the AVL data can easily map a sign-post to a definite linear distance by looking up that information in a table of known distances.

Brendan Kidwell (2001) has described in his paper the use of GPS units in the vehicle system with AVL System. GPS units in the vehicles receive a radio signal from GPS satellites in orbit around the earth and use physics and trigonometry to find their exact three-dimensional position on the surface of the earth, which is expressed as latitude, longitude and altitude. Finding the linear distance along a bus route from a bus known latitude and longitude is a complicated process that is prone to error, so Dailey's algorithm would be difficult to implement on bus systems with this type of AVL system.

The most common type of AVL that have been using nowadays is global positioning system (GPS)-based. Longley, Goodchild, Maguire and Rhind (2002) define GPS as a collection of 27 NAVSTAR satellites, orbiting the earth at a height of 12,500 miles, five monitoring stations, and individual receivers. The GPS was originally funded by the US Department of Defense, and for many years military users had access to only the most accurately data. GPS is very useful nowadays to record ground control points for other data capture projects, for locating objects that move, and also direct capture of the locations of many types of objects. From Wikipedia Encyclopedia (2004) it is a satellite navigation system used to determine one precise location and providing a highly accurate time reference almost anywhere on earth. Accordingly, FTA (FTS, 2002, p.4) agree that GPS-based AVL system provides very accurate data on the location of transit vehicles. Through the calculation of reference data from at least four GPS satellites, a vehicle's location (longitude and latitude) can be calculated to within 10 to 20 feet. This accuracy can be improved by using differential GPS (DGPS), which uses a reference station in addition to the GPS satellite data to determine location. In any case, accuracy in vehicle location is critical in providing reliable real-time transit information. In fact, it is a key factor in the success of any such system.

Another element in the success of a real-time system is the accuracy of algorithms used to predict bus arrival time (Wall and Dailey, 1999). Accurate prediction of arrival times has not always been possible because of the number of variables involved (e.g., traffic flow and speed). However, in recent years, more sophisticated techniques and algorithms have been developed and successfully tested, providing reasonably accurate and reliable predictions.

Brendan Kidwell (2001) also presents in his paper that a computer algorithm for predicting the arrival times of public fixed-route buses at their stops, based on real-time observations of the vehicles' geographic positions can be developed by dividing each route into zones, and recording the time it takes to pass through each zone. Predictions are based on the most recent observation of a bus passing through each zone. The output of the algorithm can be displayed publicly to users of TIS.

Although an accurate vehicle location and arrival time prediction are now possible, the effort to enable the use of real-time transit information still not spread widely across

countries in this world. In this literature review, the author manages to find some possible reasons include:

- Costs of infrastructure investments
- Institutional issues
- Liability and the loss of integrity associated with providing inaccurate or unreliable information.

## *2.2 THEORY AND ASSUMPTIONS*

For Bus Tracking System(BTS), Ipoh-Lumut Expressway is the route that will be used by all the public buses from Ipoh to Lumut. The distance of Ipoh-Lumut Expressway is 83 kilometers. There are three (3) public buses that that will trespassing UTP bus stops everyday, that are Perak Roadways, General Bus and Sri Perak bus. To identify the bus, each bus will be assigned a Bus ID to determine which ID belong to what bus. For algorithm purposes, Ipoh-Lumut Expressway is divided into 13 zones as in Figure 2.1. UTP bus stops are in zone 5 as in the Figure 2.1. The 13 zones are as below: -

- $1 -$ Lahat 1
- $2$  Lahat 2
- $3 P$ using
- $4 -$ Tronoh 1
- $5 -$ Tronoh 2
- 6 Sri Iskandar
- 7 Bota Kanan 1
- 8 Bota Kanan 2
- 9-Bota Kanan <sup>3</sup>
- $10 -$  Ayer Tawar 1
- $11 -$  Ayer Tawar 2
- 12-Setiawan
- 13 Sri Manjung

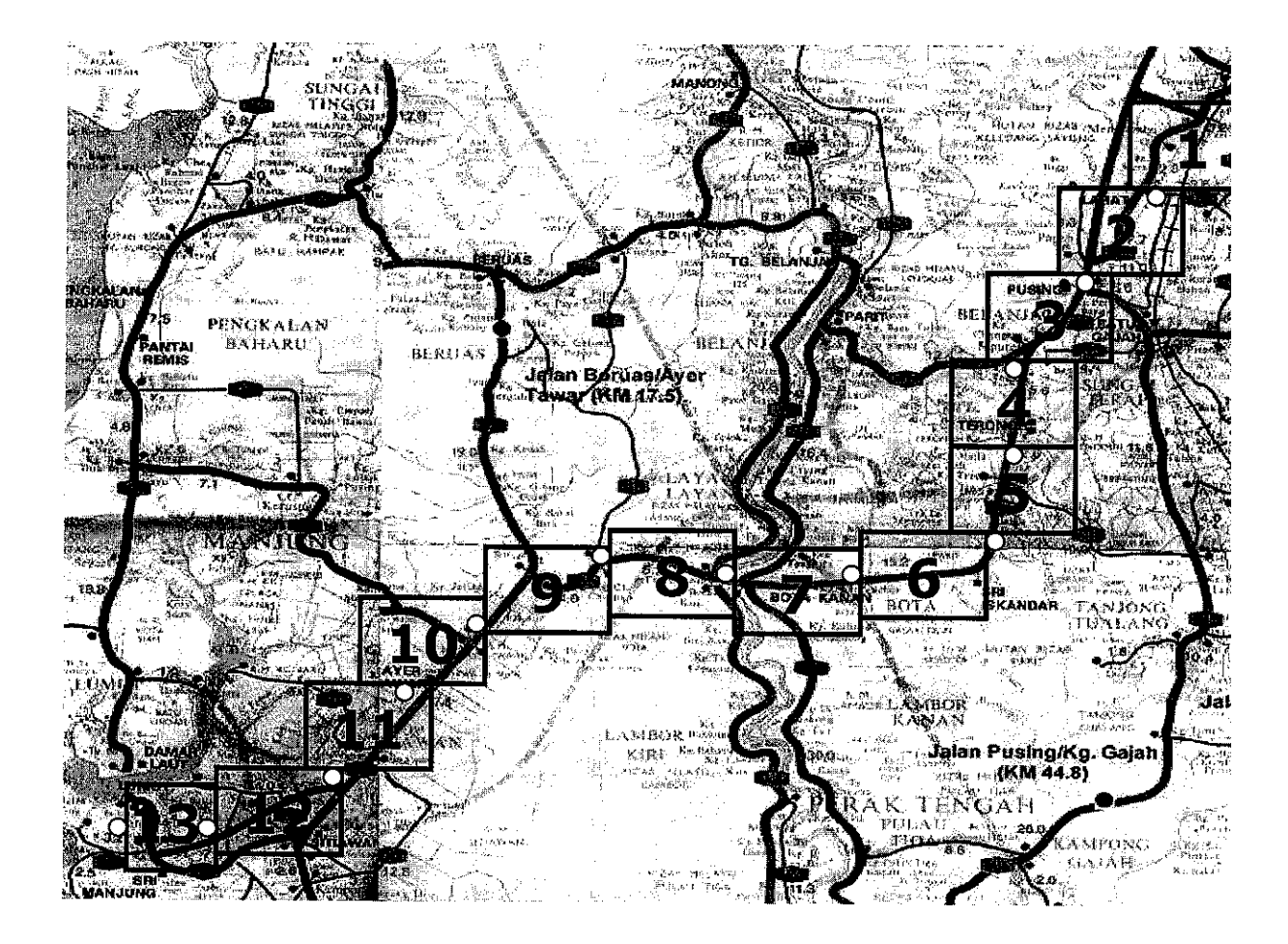

*Figure 2.1 Ipoh-Lumut Expressway route and 13 zones.*

All the zones in this route is determined based on distance that is approximately 6 kilometers and also the time that is usually taken for a bus to trespass each zone, approximately 8 minutes. Each border of the routes has their own latitude and longitude coordinate that is determined by Global Positioning System (GPS). This coordinate is fixed and will be used by a Geographical Information System (GIS) software to transform the coordinate of zones to zones number (1 until 13). In Bus Tracking System, the assumption is that all the zones are already set up to their own numbers without using a real GIS software.

The algorithm presented in this project makes the following assumptions and theory:-

• There is AVL System that used GPS-based in each public buses out on the road, and at regular intervals of 60 seconds, the information in Table 2.2 is transmitted to an operations center and relayed to the algorithm in real-time. In this project, the operation center is located at Jabatan Kerja Raya (JKR) Ipoh. The BTS is controlled by a system administrator in JKR.

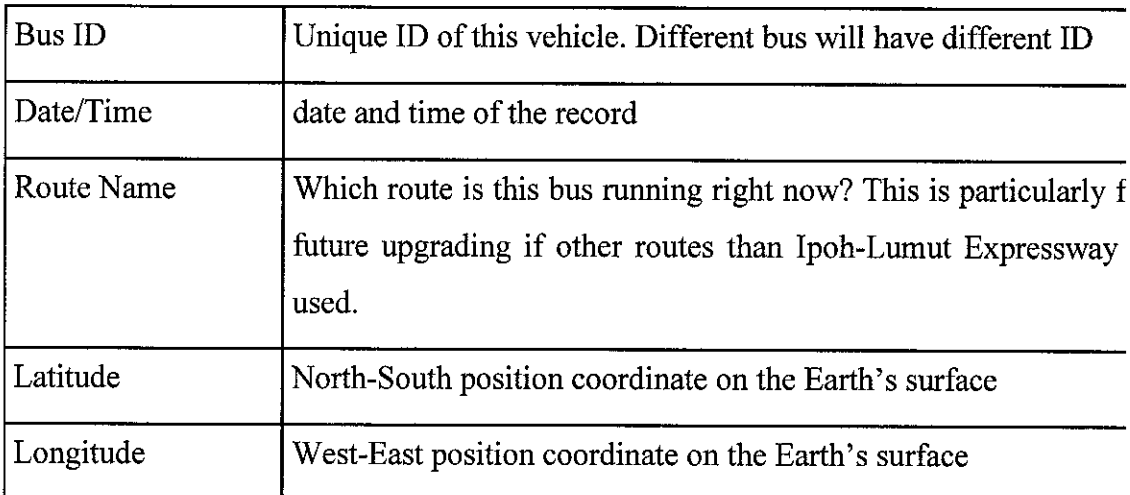

## *Table 2.2: The data from AVL System in a public bus*

All of the data in Table 2.2 will be transmitted to the operation center with the use of Global Positioning System (GPS). GPS basically will find out the latitude and longitude for the bus. This longitude and latitude of the bus will determined at what zone the bus is currently in. The algorithm will calculate when this bus will arrive at certain stops / zones.

# *CHAPTER 3 METHODOLOGY*

## *3.1 WATERFALL METHODOLOGY AND SPIRAL METHODOLOGY*

In the earlier phase of this project, the author has decided to use waterfall methodology as the main guidance. From the findings and analysis, a project involves people working with a lot of tools to produce documents and code, with the guidance of goals and strategies. For example: -

- 1. Tools compilers, debuggers, environments, change management, source control, project management, document processors and domain modeling tools.
- 2. Documents requirements that define the problem of the project, the user manuals, test plans, the scenarios, the design of architecture and implementation plans.
- 3. Coding objects, data structures, algorithm, methods, modules, protocols and interface definition
- 4. Strategies materialized through the collection of the project architectures, methods, diagrams, risk analysis, conventions and also from mission statement.

A project that consists all of the examples above need to be managed carefully and efficiently. One of the key ingredients that determine a good, successful project is to choose the right methodology. For this project, the author has recognized two (2) most well known methodologies that are *waterfall methodology* and *spiral methodology.* For this project the author decided to *combine the best aspects from those two methodologies to come out with her own methodologies.* The author opted to adopt the iterative nature from the spiral methodology and combine it with the steady progression of the waterfall methodology and add some other projects' priorities.

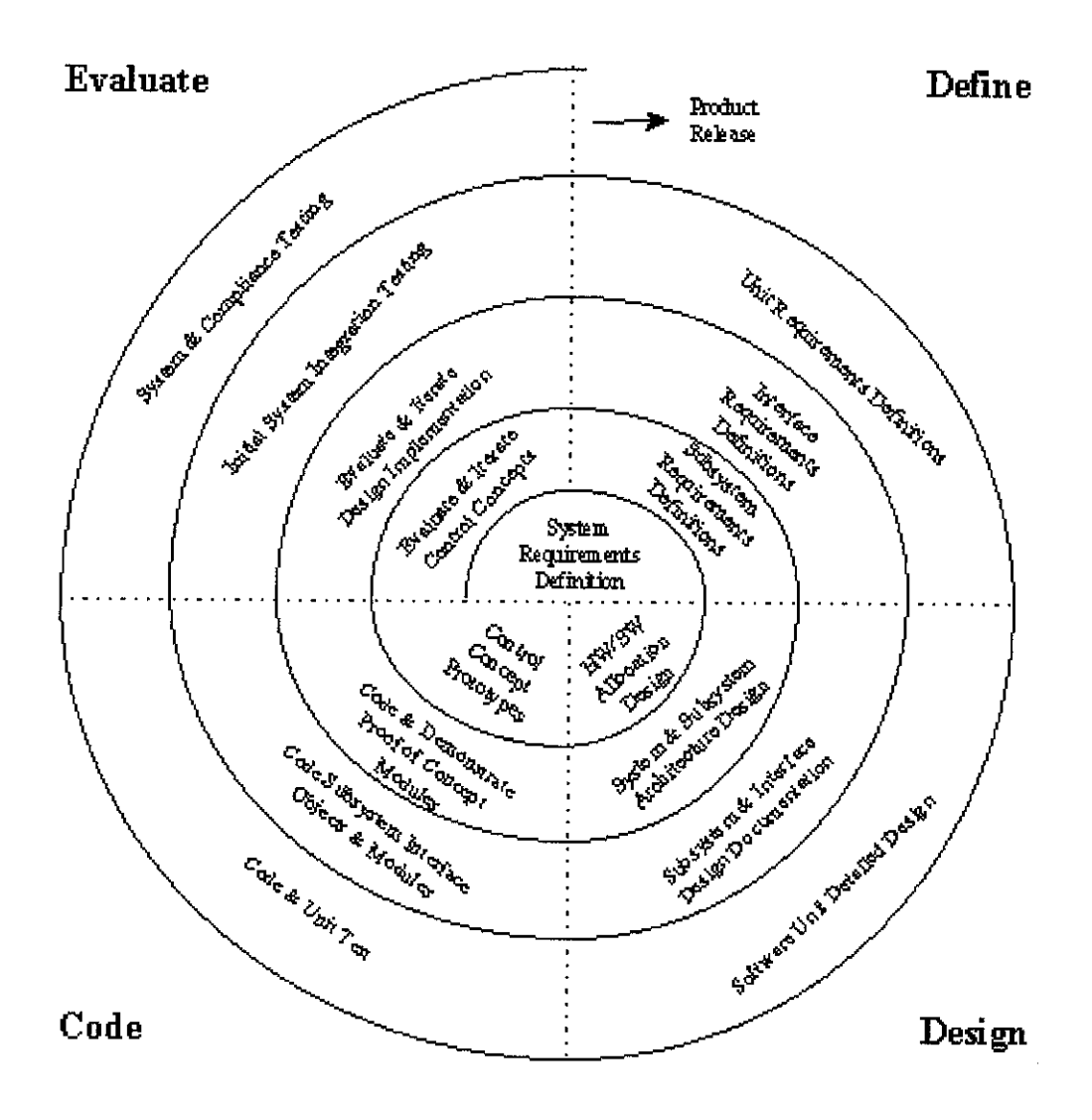

*Figure 3.1: Iterative Nature in Spiral Methodology*

From the Figure 3.1 above, it is clearly that the spiral methodology reflects the relationship of tasks with rapid prototyping, increased parallelism, and concurrency in design and builds activities. The spiral method can still be planned methodically, with tasks and deliverables identified for each step in the spiral.

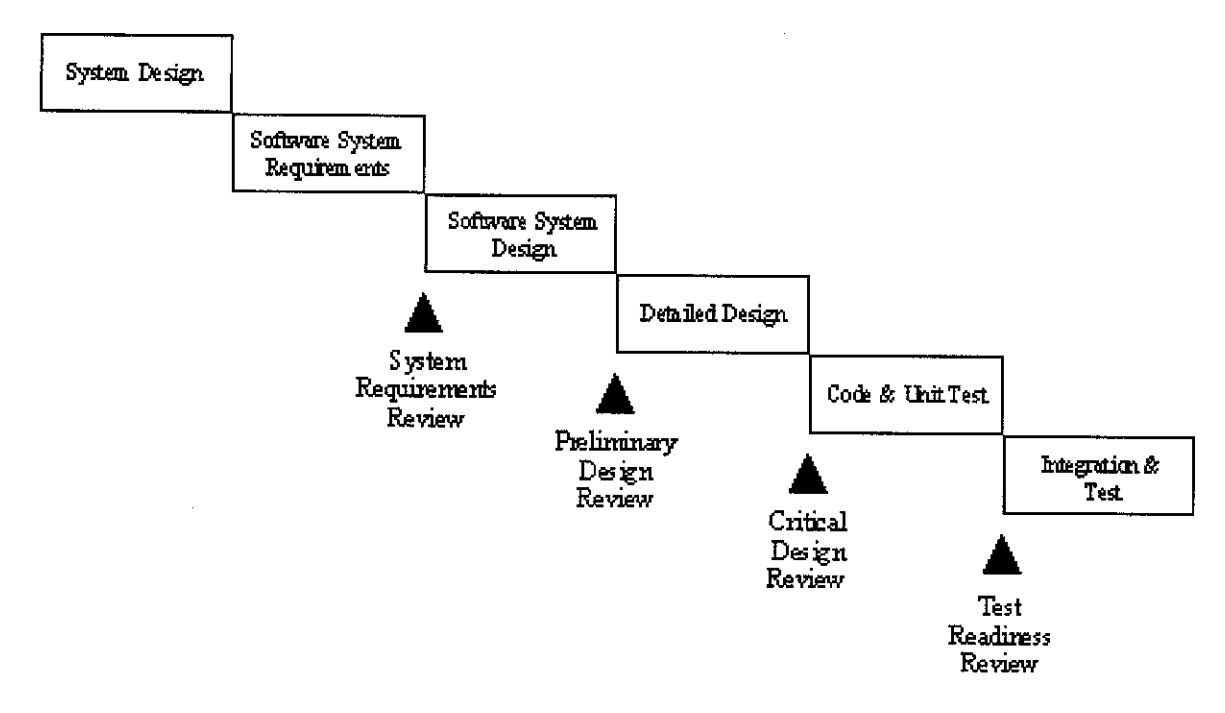

*Fignre3.2: Steady Progression in Waterfall Methodology*

From the Figure 3.2 above, the orderly sequence of development steps in a project can be done by using waterfall methodology. This helps to ensure the adequacy of documentation and design reviews, hence ensure the quality, reliability, and maintainability of the result product.

From the analyses that have been done, these two methodologies have four (4) general concepts that are *analysis, design, implementation and testing.* The four (4) concepts are defined as follows: -

## *a) Analysis* - *A*

The analysis phase deals with the requirements of the system, and how these requirements will be accomplished. This phase defines the problem that the end user are facing and need to be solved by the developer of the project. The deliverable at the end of this phase is a requirement document. This requirement

document will consist the identification of software, hardware and system requirement. The requirement document tries to capture the requirements from the end user prospective by defining goals and also, the interactions exist at a level, removed from the implementation details. Basically, this phase is trying to resolve the 'what' issues in a project.

#### *b) Design-D*

In the design phase, architecture of the system is established. This phase starts with the requirement document delivered by the requirement phase and maps the requirements into an architecture. The architecture defines the components, their interfaces and behaviors. The deliverable document from this phase is the design document of architecture. The design document describes a plan to implement the requirements. This phase represents the 'how' phase. Details on computer programming languages and environments, machines, packages, application architecture, distributed architecture layering, memory size, platform, algorithms, data structures, global type definitions, interfaces, and many other system details are established in this phase.

## *c) Implementation* -1

In the implementation phase, the developer will build the components of the project that have been established in the design phase. Given the architecture document from the design phase and the requirement document from the analysis phase, the developer should build exactly what has been requested though there is still room for flexibility. For example, a component may be special cased for only this particular system, or the component may be made more general to satisfy a reusability guideline across many systems forming a product line. The requirement document or the architecture document should give guidance. The implementation phase deals with issues of quality, performance, baselines, libraries, and debugging. The end deliverable is the product itself.

## *d) Testing-T*

In many methodologies, the testing phase is a separate phase which is performed after the implementation is completed. There is merit in this approach because it is hard to see one's own mistakes and a fresh eye can discover obvious errors much faster than the person who has read and re-read the material many times. When doing testing on a system, the developer should consider the quality aspects of the system.

For this project, the author came out with her own methodology that adopts some features in waterfall methodology and combines it with spiral methodology. These features are based on the four (4) general concepts discussed earlier that are analysis, design, implementation and testing.

## *3.2 BUS TRACKING SYSTEM METHODOLOGY*

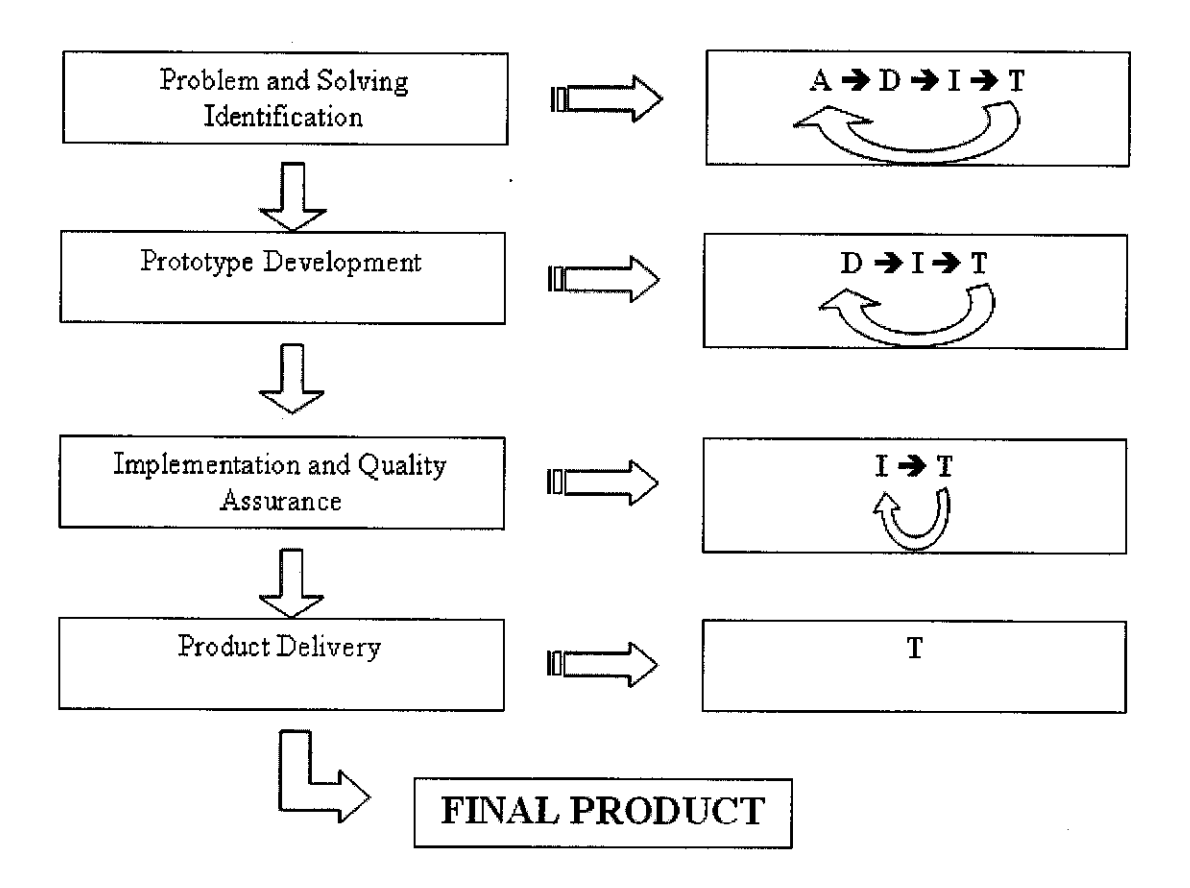

*Figure 3.3: New Methodology for Bus Tracking System Project*

From the new methodology as shown in Figure 3.3, the author separate the important aspects from the less important aspects and concentrate on solving the important aspects first. The important and less important aspects are described as below: -

#### Important aspects

1. Define clearly, the algorithm that will be used to calculate the arrival time of public buses.

- 2. Convert the algorithm into coding (Visual Basic).
- 3. Use the algorithm to come out with the solution of the problem without any error.
- 4. Enabled the last output of the algorithm (the time arrival) to be sent from the system to the public bus users.

## Less important aspects

1. The development of the userinterface of the system

As the process continues, the details about the project are refined further until the product is released. The iterative nature of the spiral methodology along with the steady progression of the waterfall methodology is used together during the development of the project. The general concepts discussed ealier (Analysis, Design, Implementation and Testing) are the main phases for each tasks to get the final product of the project. From Figure 3.3, each task needs to perform the four (4) general concepts but based on priority. The main tasks to develop this project are: -

- 1. Problem and Solving Identification
- 2. Prototype Development
- 3. Implementation and Quality Assurance
- 4. Product Delivery

Defining the priority tasks function is important. The analysis tasks are a natural high priority. Later on in the process, testing and quality become a higher priority. This is where the change order control process becomes important. At the beginning of the process all four categories of analysis, design, implementation, and testing are available for prioritizing and scheduling. At some point in the process, the analysis phase is subjected to *change order control.* Having the analysis phase frozen focuses the attention on the remaining three categories of tasks. In a similar way, design and implementation tasks are eventually frozen after some tasks already being done. At the final stage only changes that effect quality of the final product are allowed.

In this methodology, the author classified the analysis, development, implementation and testing concepts into phases, while the tasks are the stages of the project. From her understanding and research, a phase is a natural grouping of similar activities. A stage is a natural temporal grouping of tasks within phases at particular times. Stages follow each other in a monotonic ways. The phases in this project are similar as what have been discussed ealier.

#### *Problem and Solving Identification*

In the first stage, the author worked simultaneously with all of the phases in the project. The analysis phase is conducted to generate requirements. The design phase takes these requirements and feeds back complexity issues to the requirement document as well as feeding critical implementation tasks to the implementation phase. The testing phase is to prepare and develop the testing environment. During implementation phase of the requirements, the author focused more to tackle on the critical and harder tasks. This is because she realized that doing the simple tasks first will usually end up with failing. From her point of view, this stage is to convince herself that there are solution for the problem of the project.

#### *Prototype Development*

In the second stage, the requirements and the requirement document are frozen and then placed under *change order control.* Changes in requirements are still allowed but should be very rare and are very costly. In this stage, the requirement will only being allowed if the requirement change is absolutely necessary to the success of the product, despite the potential delays in the product delivery or cost over runs. The main idea is to force control on any new requirements. This forces the cycle to complete and enables product delivery. The architecture is still allowed to vary a little as technology pressures deliver new options.

#### *Implementation and Quality Assurance*

In the third stage, the architecture is frozen and placed under change order control. This means that no more architectural changes are allowed unless they are absolutely necessary. On this stage, the author emphasized more on the implementation and quality assurance of the prototype before it is finalized into the final product. When enough of the system is built, the system is ready for a transition into the next stage of releasing a high quality product.

## *Product Delivery*

In the last stage, the implementation is frozen and the focus is primarily on quality. At the end of the stage, the final product is delivered. One of the goals of the last stage is to make the product with a high quality. No known critical errors are allowed in the final product.

## 3.3 TOOLS AND OTHER DOCUMENTS

This newmethodology is created to allow for phase interactions while at the same time putting firm temporal deadlines at each of the stage. It also forces all four phases to communicate up front and to work together. Besides methodology, the tools and documents that are used throughout this project also being identified. The list of the tools and documents used are described as below: -

- 1. Tools
	- Compilers and debuggers in Microsoft Visual Basic used in Windows XP Professional environments.
	- Sources come from World Wide Web documents and also from library.
	- Using questionnaires [Appendix 3.1] to gather information for analyzing purposes.
	- Microsoft Project to build Gantt Chart [Appendix 3.2] and also other Microsoft Office tools such as Word, PowerPoint and Excel as the document processors.
	- Microsoft Visio / System Architect domain modeling tools.
- 2. Documents
	- Requirement document that defines the problem of the project. This document also identifies the hardware, software and system requirement.
	- Gantt Chart and questionnaires for survey.
	- The design of architecture (diagrams) and implementation plan.
- 3. Coding
	- Objects, data structures and coding that will be used in Microsoft Visual Basic.
	- Algorithm that will be used to predict the arrival time of bus.

## CHAPTER 4

## RESULTS AND DISCUSSION

## *4.1 QUESTIONNAIRES*

One of the research procedures in developing the project is by using the questionnaires [Appendix 3.1]. The questionnaires are mainly designed to focus on the first year until third year UTP students. From the author's point of view, public bus users at UTP mainly come from this group. Other than that, the questionnaires have also been distributed to fourth year and final year students. The main purpose of the questionnaires is to seek UTP students' response to the arrival time of the public buses which are Sri Perak, General Bus and Perak Roadways. It is also used to find out the difficulties students are facing while waiting for the bus at the UTP bus stops. This survey will be used to analyze the need of Bus Tracking System (BTS) that will predict the arrival time of the next public bus.

Based on the questionnaires, some important results have been gathered.

- 1. The use of public buses by students at UTP bus stops [Appendix 4.1]
	- Everytime going out  $-45%$
	- Always  $-25%$
	- Sometimes  $-15%$
	- Never $-15%$

## 2. The amount of students who have their own private vehicle at UTP [Appendix 4.2]

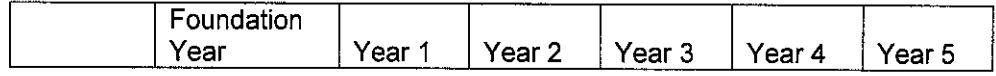

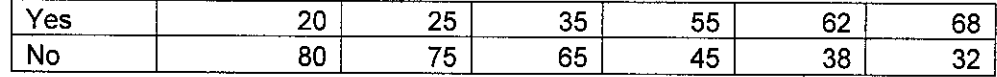

- 3. The percentage of UTP students going out in a week [Appendix 4.3]
	- Never  $-32%$
	- 1-2 times $-33%$
	- 3-4 times $-20%$
	- 5 times and more  $-15%$
- 4. The time consume by students to wait for the arrival of public buses [Appendix 4.4]
	- Less than 10 minutes  $-32\%$
	- Between 10 to 20 minutes  $-29\%$
	- Between 20 to 30 minutes  $-26\%$
	- More than 30 minutes  $-13\%$
- 5. The percentage of students need and do not need a TIS in UTP [Appendix 4.5]

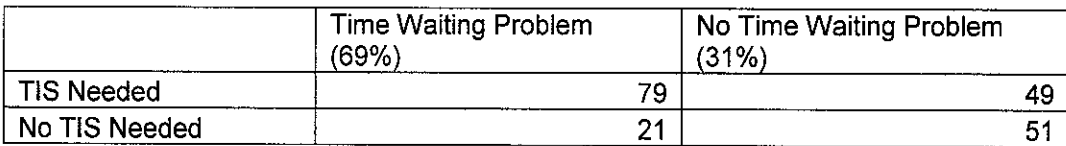

Based on the result above, conclusion that can be obtained is that a Travel Information System (TIS) is vital for the use of UTP students. There are almost half of the public bus users will use the public bus services to go anywhere (45%). This is supported by other facts that students of UTP have a higher percentage in outing. The time consumed by the students to wait for the arrival of bus is also higher. This

means that students of UTP need an 'assistant' or a system that can tell them when the next bus will coming. The majority of students agreed that the TIS is needed in UTP environment regardless of having problems with the bus arrival time. This TIS should have the ability to predict when the public buses will arrive at UTP bus stops. This will help students to make efficient use of their time and avoid wasting their time to wait for a bus to come.

As the result from the questionnaires, Bus Tracking System (BTS) has been developed as a new TIS for UTP students. This system works based on the theory and assumptions that have been discussed in the previous chapter. The BTS is discussed further in the next section.

## *4.2 BUS TRACKING SYSTEM (BTS)*

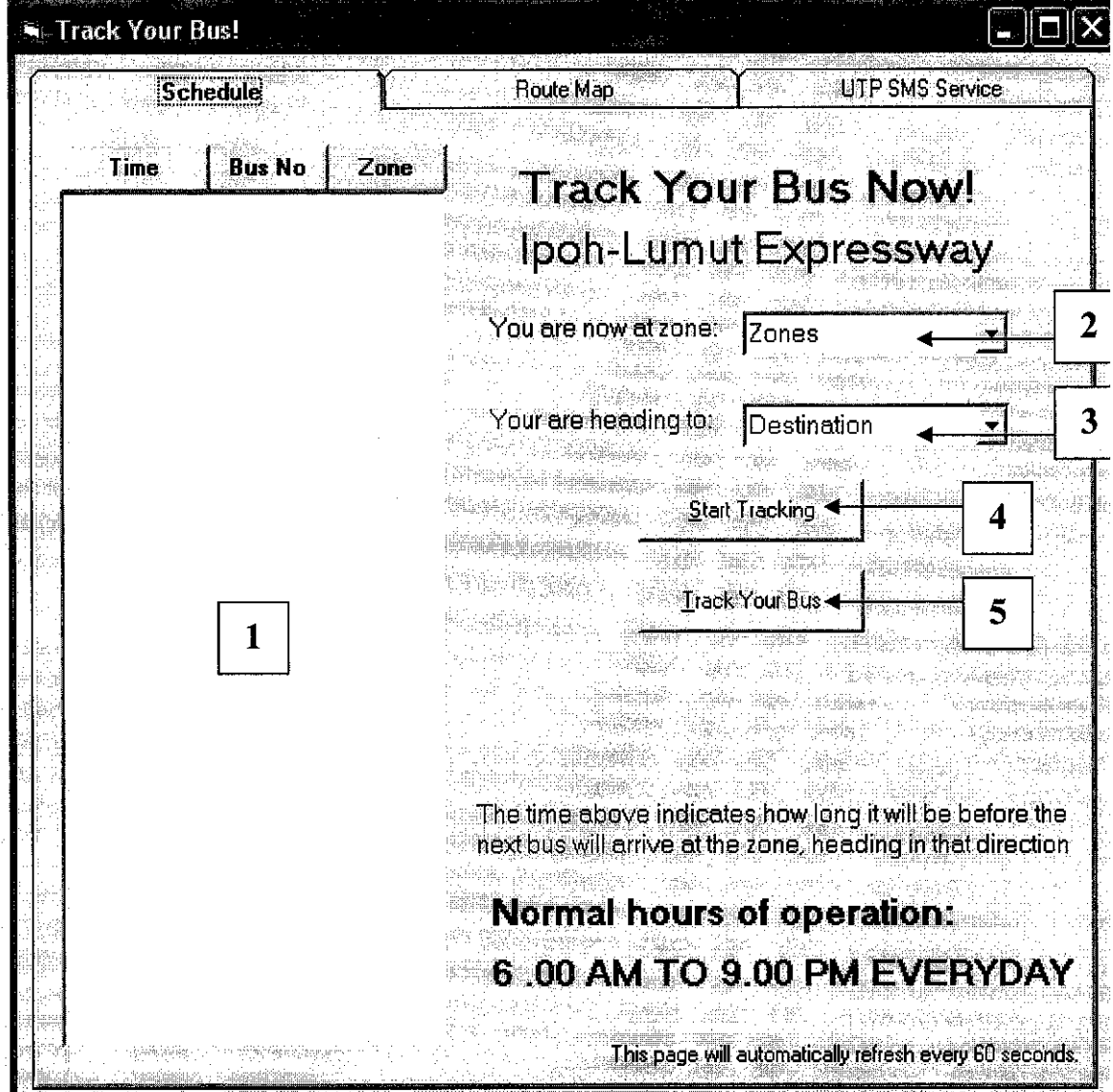

*Figure 4.1 The Main Interface of Bus Tracking System*

- 1. This main box will store the main three data that come from GPS.
- 2. Option list box that will be used by system administrator to input the current zone that there might be public bus users waiting. (See Figure 4.3 for details)
- 3. Option list box that will be used by system administrator to indicate the current direction for the public bus users. (See Figure 4.3 for details)
- 4. This command button will be used by system administrator to allow the system start tracking everyday at 6.00 p.m.
- 5. This command button is used to track the upcoming arrival of bus for the selected zone and direction for the both option list box

In Figure 4.1, the main interface indicates that the system that has not been started yet. The system is fully controlled a system administrator in Jabatan Kerja Raya Ipoh. To enable the system start tracking public buses and predict the time arrival of the bus, system administrator needs to click the START TRACKING button. This will allow the system to start tracking public buses that are moving in Ipoh-Lumut Expressway route. As what have been discussed in theory and assumption, the tracking is done with combination of Automatic Vehicle Location (AVL) System and Global Positioning System (GPS). In this project, a set of simulation data (Figure 4.2) is used to test the algorithm. The algorithm will be discussed further in the next section.

 $\mathcal{L}_{\mathcal{A}}$ 

| testdata                                                                                                    | Notepad      |                                                                          |             |
|----------------------------------------------------------------------------------------------------|--------------|--------------------------------------------------------------------------|-------------|
| Edit Format                                                                                                    | View<br>Help |                                                                          |             |
| me<br>me<br>:00:00<br>:15:00<br>:22:00<br>:35:00<br>:42:00<br>:06:00<br>:17:00<br>333<br>1<br>1.<br>$\begin{smallmatrix} 6:34:00\ 6:37:00\ 6:48:00\ 6:49:00\ 6:55:00\ 6:58:00\ 6:58:00\ 7:06:00\ 7:15:00\ 7:15:00\ 7:28:00\ \end{smallmatrix}$<br>1<br>$\frac{28:00}{29:00}$<br>$\frac{29:00}{36:00}$<br>$\frac{38:00}{100}$<br>7<br>$\ddot{}}$<br>7<br>:38:00<br>:46:00<br>:47:00<br>1 | <b>BusID</b> | Zone<br>1234567891111213141516978879615141312111213948512345678901123321 |             |
|                                                                                                    |              |                                                                          | Cd<br>رڈ ما |

*Figure 4.2 Simulation Data Used in Bus Tracking System*

The clicking at START TRACKING button will enable the system to download all the simulation data into the system, and hence make the prediction for each upcoming bus. The action result is shown as in Figure 4.3 below.

| <b>Track Your Bus!</b>   |                 |                                                                  |  |
|--------------------------|-----------------|------------------------------------------------------------------|--|
|                          | <b>Schedule</b> | <b>UTP SMS Service</b><br><b>Route Map</b>                       |  |
|                          |                 |                                                                  |  |
| Time.                    | <b>Bus No</b>   | Zone<br><b>Track Your Bus Now!</b>                               |  |
| 1:00:00 PM               |                 |                                                                  |  |
| 1:15:00 PM               |                 | 2<br>Ipoh-Lumut Expressway                                       |  |
| 1:22:00 PM               |                 | 3                                                                |  |
| 1:35:00 PM               |                 | You are now at zone:                                             |  |
| 1:42:00 PM<br>1:59:00 PM |                 | 5<br>2 - Lahat<br>6                                              |  |
| 2:06:00 PM               |                 |                                                                  |  |
| 2:17:00 PM               |                 | Your are heading to:<br>Я<br>Lumut                               |  |
| 2:28:00 PM               |                 | Я                                                                |  |
| 2:39:00 PM               |                 | 10                                                               |  |
| 2:45:00 PM               |                 | <b>Start Tracking</b><br>11                                      |  |
| 2:54:00 PM               |                 |                                                                  |  |
| 2:55:00 PM               |                 | 12                                                               |  |
| 3:05:00 PM               |                 | <b>Track Your Bus</b><br>2                                       |  |
| 3:07:00 PM               |                 | 13                                                               |  |
| 3.12:00 PM               |                 | 3<br>Your bus will arrive in                                     |  |
| 3.15:00 PM               |                 | 12                                                               |  |
| 3:23:00 PM               | 2               | 4:00<br>minutes                                                  |  |
| 3:24:00 PM               |                 | 11                                                               |  |
| 3.35:00 PM               | 2               | 5                                                                |  |
| 3:36:00 PM               |                 | The time above indicates how long it will be before the<br>10    |  |
| 3:42:00 PM               | 2               | next bus will arrive at the zone, heading in that direction<br>6 |  |
| 3.43:00 PM               |                 |                                                                  |  |
| 3:55:00 PM               |                 | Normal hours of operation:                                       |  |
| 3:57:00 PM<br>4:02:00 PM |                 | 8<br>8                                                           |  |
| 4:04:00 PM               |                 | 6:00 AM TO 9:00 PM EVERYDAY                                      |  |
| 4:12:00 PM               | 2               |                                                                  |  |
|                          |                 | This page will automatically refresh every 60 seconds.           |  |

Figure 4.3 Action result from clicking START BUTTON

From the Figure 4.3 above, 2 different buses is used to show the moving of public buses in 13 zones of Ipoh-Lumut Expressway. The buses have Bus ID 1 and 2 to differentiate both of them. For every 60 seconds (1 Minute), the system will interact with GPS to find out whether there are any new bus moving into new zones. Every time there is a bus moving into new zones, the system will automatically update the data and make new prediction about the time arrival of the bus for each zone.

## *4.3 ALGORITHM TO PREDICT TIME ARRIVAL*

The algorithm in Bus Tracking System works under several assumptions: -

- All the public buses that involve in this system use a fixed-route from Ipoh to Lumut
- The algorithm works on real-time observations of the public buses' geographic positions and conditions
- The algorithm works by dividing each route into zones and recording the time it takes to pass through each zone
- Predictions are based on the most recent observation of a bus passing through each zone.

In this project, the algorithm is divided into two parts :-

a) To set up new data for each bus base on their ID

Current Zone Time Arrival

```
If Previous Zone = 0 Then
  Previous Zone = Current Zone 'new record for new bus
Elself Previous Zone o Current Zone Then
  'the bus already have record in the system
```
IfPrevious Time Then End Time = Time Arrival  $Duration = Time Arrival - Previous Time$ If (Current Zone – Previous Zone)  $\le$  – 1 Then *'the bus is heading to Ipoh* Elself (Current Zone – Previous Zone)  $\geq 1$  Then *'the bus is heading to Lumut* End If If Previous Zone  $= 13$  Then *'the bus is heading to Ipoh* End If If Previous Zone  $= 1$  Then *'the bus is heading to Lumut*

End If

If (Duration  $\leq$  45 minutes) And (Duration  $\geq$  0) Then  $ZoneTime(Current\,Zone, Current\,Direction) = Duration$ *'record the duration the bus take in the zone for the*

#### *direction*

End If

```
End If
```

```
Previous Zone = Current Zone
```

```
Start Time = Time Arrival
```
*'this is if the data for bus is already in the system record, but bus is still not moving from the previous zone*

```
End If
```
b) To start predict time arrival for each bus

Current Direction Current Zone Target Zone

\**the predict start by adding on half of the time for the first zone (the one the bus is in)*

IfNot ((Target Zone = Current ZoneThen

If  $\text{ZoneTime}$ (Current  $\text{Zone}$ , Current Direction) = 0 Then *'cannot predict for this target zone yet because there still no history record for time arrival*

New Duration = ZoneTime(Current Zone, CurrentDirection) /

2

## End If

1*add on the time of each intervening zone*

Do Until (Target Zone = Current Zone) And

New Duration = New Duration + ZoneTime(Current zone, Current Direction)

Loop

' *add on half of the time of the last zone (target zone)*

New Duration = New Duration + ZoneTime(Current zone, Current Direction)

' *ifwe have a prediction for this bus, add to collection* If New Duration Then

PredictionRecord Add New Duration

The algorithm that builds this system is the base line to the next process of the project that is to develop the coding in Visual Basic. Basically the output of the algorithm will be viewed in HTML format by the system administrator as shown in Figure 4.4.

|                                                   | Address $\bigcirc$ C:\Documents and Settings\Roomate Shima\Desktop\Final Year Project Product\output,html |                    |                            |
|---------------------------------------------------|----------------------------------------------------------------------------------------------------|--------------------|----------------------------|
|                                                   |                                                                                                    |                    | ▓▐⋝<br>Links <sup>19</sup> |
|                                                   |                                                                                                    |                    |                            |
| 2004-11-01 17:16:00 - Current Buses in Zone: 2 11 |                                                                                                    |                    |                            |
|                                                   |                                                                                                    |                    |                            |
| <b>Zone Number</b>                                | Тo                                                                                                    | To                 |                            |
|                                                   | Lunut                                                                                                    | Ipoh               |                            |
|                                                   | 9:00 102:00                                                                                               | 9:00 102:00        |                            |
|                                                   | 16:30 109:30                                                                                              | 5:00 93:00         |                            |
|                                                   | 25:30 118:30                                                                                              | 83:30 232:30       |                            |
|                                                   | 37:00 130:00                                                                                              | 73:00 222:00       |                            |
|                                                   | 46:30 139:30                                                                                              | 61:30 210:30       |                            |
|                                                   | 56:30 149:30                                                                                              | 49:30 198:30       |                            |
|                                                   | 66:30 159:30                                                                                              | 38:30 187:30       |                            |
|                                                   | 75:00 168:00                                                                                              | 30:30 179:30       |                            |
|                                                   | 86:30 179:30                                                                                              | 20:00 169:00       |                            |
|                                                   | 97:30 190.30                                                                                              | 9:30 158:30        |                            |
|                                                   | 109:00 202:00                                                                                             | 149:00 155:00      |                            |
|                                                   | 119.30 212:30                                                                                             | 138:30 231:30      |                            |
|                                                   | 128:30 221:30                                                                                             | 128:30 221:30      |                            |
|                                                   |                                                                                                    |                    |                            |
|                                                   |                                                                                                    |                    |                            |
| 2004-11-01 17:28:00 - Current Buses in Zone: 2 10 |                                                                                                    |                    |                            |
|                                                   |                                                                                                    |                    |                            |
| Zone Number                                       | To                                                                                                    | To                 |                            |
|                                                   | Lumut<br>9:00 92:30                                                                                       | Ipoh<br>9:00 92:30 |                            |
|                                                   |                                                                                                    |                    |                            |
|                                                   | 16:30 100:00<br>25:30 109:00                                                                              | 5:00 83:30         |                            |

*Figure 4.4 The Final Output From The Algorithm*

The final output as shown in Figure 4.4 is based on the simulation data used in previous section. Since there are 2 public buses that are moving from Ipoh to Lumut, each direction to Ipoh and to Lumut has its own prediction. In the final output, system administrator also can view the current time, current date and current zone for both of the bus. The time stated in this final output is in minutes. The current duration for each bus also can be viewed in the main interface of the system (See Figure 4.3)

# *4.4 THE SMS SERVER TO RELAY FINAL OUTPUT TO UTP STUDENTS*

Throughout the development of the project, some issues have been identified and need to be analyzed further. One of the new issues is that the time arrival of a bus needs to be displayed through cell phones. There are alot of arguments or ways to enable the cell phones to access such information. Maclean and Dailey (2000) have addressed the data aspect of aWAP system that discussed about the King County Metro system, which delivers content to Internet-enabled mobile devices such as cell phones. The information provided includes the arrival and departure information at time points along the route. The mechanism for downloading data to cell phones involves the user logging on to the system using the Internet and downloading the data from the appropriate Web page to the device.

However, due to user interface restrictions, amobile device cannot yet be used to surf the Web in the same way as a desktop computer. Thus, a wireless markup language (WML) has been introduced as the new language for WAP-delivered content. The WML standard ensures that content developers can expect a minimum level of functionality on any conforming mobile device. The advantage of this approach is that it allows for the development of standards for these devices, which in turn result in efficiency, economies of scale, and national interoperability.

According to Maclean and Dailey (2000), a major problem to overcome is the delivery of necessary bus departure information to a device with the following physical restrictions:

- A display area supporting 12 fixed characters per row of text and up to four rows. One row may be reserved for function key labels.
- Support for ASCII text
- Horizontal and vertical scrolling.
- Choice selection via arrow or numeric keys.

For Bus Tracking System, the system cannot utilize WAP-enabled mobile telephones or internet application as the previous examples. This is because due to some limitations regarding the SMS server requirements and also the mobile-radio providers. The final output of the algorithm and predictions currently can only be viewed in the system itself by system administrator only. However, the way on how the data would appear in cell phones has been identified as shown in Figure 4.6 below. The function could be enhanced more for future upgrading.

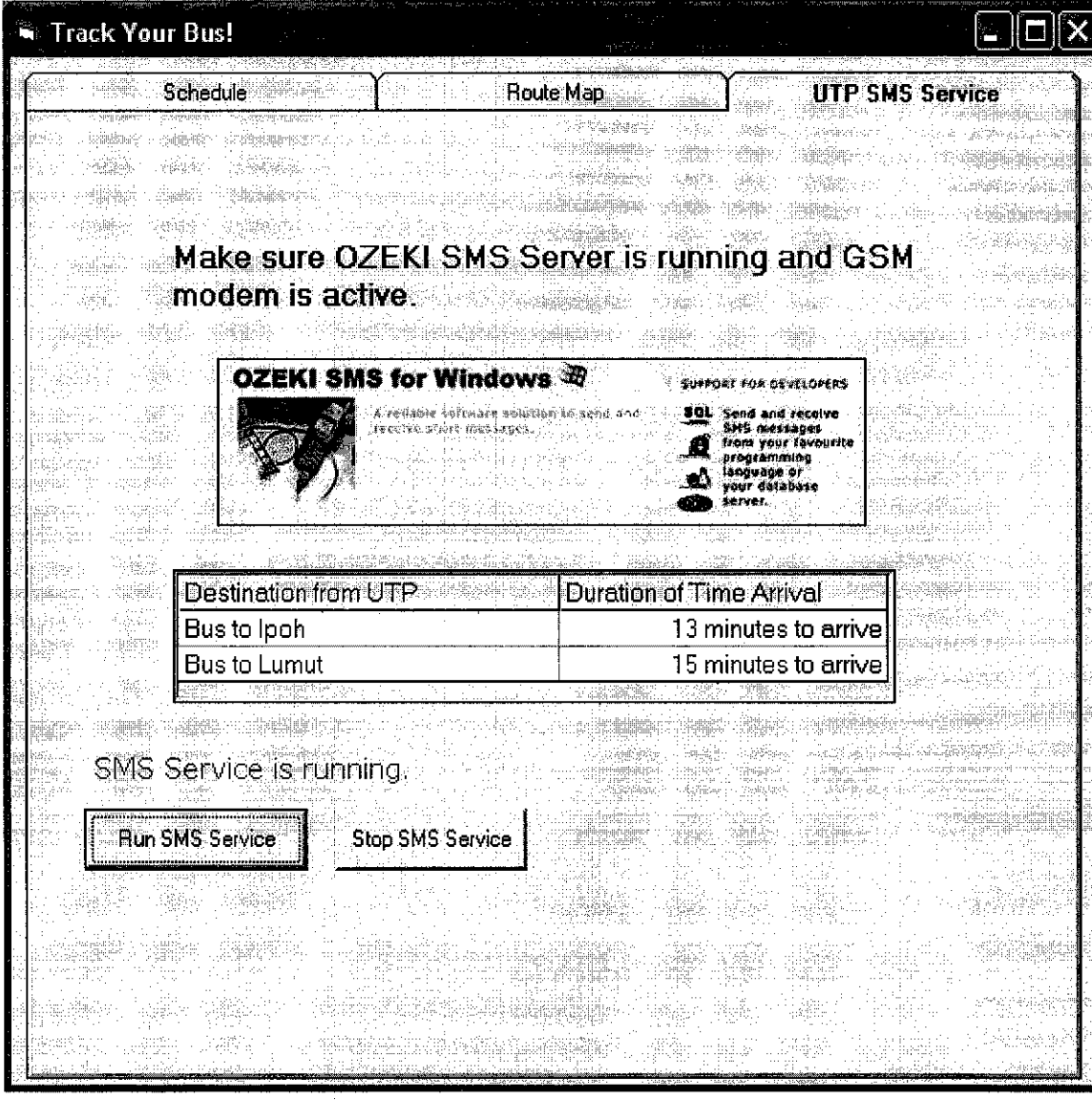

*Figure 4.6 The SMS part of the system*

### *4.5 CONCLUSION AND DISCUSSION*

For this system, there are several functions need to be focused on for future upgrading and maintenance.

- Security features for the system, since system administrator could log into the system without any password requirement. This means that anybody in the operation center can log into the system
- The final output / data regarding the time arrival for bus should be available to public bus users that are UTP students. Currently it can be viewed in HTML format.

The predictions made by an algorithm are more accurate than a published schedule because they are based on the location of the bus, and how long it took to cross the distance between the user and the bus on the last run of the route. The algorithm will be tested and proven valid by feeding it a few hours' worth of historical data and then testing its predictions against later data which was not given to the algorithm.

The ideas of predicting the arrival bus for public transportation have been developed since six years ago. This practical approach has been used and manipulated by a lot of travelers and public buses, especially in US, Singapore and China. It has been proved as a successful way to help them reduce amount the time needed to go to other places. Indeed, it saves much important jobs they do in their daily life. In Malaysia, the use of GPS devices in transportation is still new and hopefully in the future, more functions can be added to improve the lifestyle of the Malaysia's citizen.

# CHAPTER 5 CONCLUSION AND RECOMMENDATION

#### *5.1 CONCLUSION*

At the end of this project, the objectives that have been discussed earlier are achieved. Based on the research and analysis about the functionality of Global Positioning System (GPS), it has been proved that it can help human in their daily life. The understanding about the GPS is important to be the baseline in developing a Travel Information System (TIS). Other than that, this project is also managed to compare among TIS that has already been developed in other countries. Although this type of information is still new, the effectiveness of the system is proved to be very effective in human's daily life.

Other than that, one of the objectives of the project is also to identify the method that can be used to create an algorithm which can predict the arrival of bus. The algorithm is the most important part in the system where the output of the algorithm is the estimated time for a vehicle to arrive at certain stop. This project is also built to enable the interaction with SMS. For this objective, SMS server is important to play the role in providing end-users the information they want. The use of SMS is very effective because it provides the information quicker than other method, such as websites, dynamic sign and so forth. However, for this project, the author only manage to output the data in the system itself. The data can then be output as SMS text for future upgrading.

#### *5.2 RECOMMENDATIONS FOR FUTURE UPGRADING*

Although the author has already managed to develop a Traveler Information System (TIS) by conducting an algorithm that predicts the time arrival of bus, this system can be expanded by integrating it with the real usage of GPS receiver and AVL System. Currently, this system can only work with simulation data. In addition, the usage of the TIS can also be further enhanced by enabling the prediction of time arrival through dynamic signs and websites.

Other than that, the same algorithm also can work out with other routes in anywhere. Since, prediction time arrival of public buses is proved to be important in human daily life, in the future, the Bus Tracking System also can be implemented in other areas. Some changes can be done to the system, especially regarding the amount of zone, the destination and also the distance.

As what have been stated in results and discussion section, security also one of the important elements in a system. For Bus Tracking System, the security is important to avoid hackers, viruses etc that can penetrate into the system and destroy the original data. For example, the use of passwords to enter the system is vital to ensure that only authorized persons is enabled to view and controlled the system.

In the future, the SMS function that is not working in the current system can be carry on. The SMS is important since it is the way for public bus users to get the latest data regarding the time arrival of bus. The use of GSM modem with combination of SMS server need to be considered and analyzed more.

## *REFERENCES*

**Automatic Vehicle LocationSystem Explained.** Retrieved August 2, 2004 from http://www.vehiclelocationsystem.com/

Brendan Kidwell. (10 August 2001). Predicting Transit Vehicle Arrival Times. Retrieved on July 15,2004.

[http://www.glump.net/content/bus predict/predicting transit vehicle arrivals.htm]

D. J. Dailey, S. D. Maclean, F. W. Cathey & S. R. Wall. (January, 2001). **Transit Vehicle Arrival Prediction: An Algorithm and a Large Scale Implementation.** Transportation Research Board, 80<sup>th</sup> Annual Meeting. Location: Washington, D. C.

**Earthlink Research and Development about Automatic Vehicle Location (AVL) System.** Retrieved August 2, 2004. from http://www.research.earthlink.net/avl/

Federal Transit Administration of United States. (2002). White paper on literature **reviewofreal-time transitinformation systems.** (FTA Real-Time Transit Information Assessment No. DTFT60-99-D-41022/Order No. 00007). [http://www.itsdocs.fhwa.dot.gov//JPODOCS/REPTS\_TE/13845.html]

James R.Chapman. (1997). **Software Development Methodology.** Retrieved August 14, 2004. from http://www.hyperthot.com/pm\_sdm.htm

Maclean, S. D. and D. J. Dailey. (2000) "The use of wireless Internet service to access **real-time transit information, Wireless Internetaccess to real time transit information, "** Retrieved August 14, 2004. from www.its.washington.edu/its\_pubs.html.

MaxHui, IpKung-Sau, DoraPao & PatDesloge. (2001). **Academic Grammar For Students ofthe arts and social sciences.** Retrieved August 14, 2004. from http://ec.hku.hk/acadgrammar/

Paul A.Longley, Micheal F.Goodchild, David J.Maguire & David W.Rhind. (2002). GIS Data Collection. InJohn Wiley & Sons (Eds.), **Geographic Information Systems and Science** (p.211). Location: West Sussex, England.

Ronald LeRoi Burback. (1997). **The Software Engineering Methodology.** Retrieved August 14, 2004. from http://www-db.stanford.edu/~burback/water sluice/sluice 6.25.97/ws/nodel .html

Stephanie Yap (February 14, 2003). **Stratech unveils bus tracking info system.** July 20, 2004. Business Times.

Steven I-Jy Chien & Mei Chen. (February 1, 2002). Use of neural network / Dynamic **learning algorithms to predict bus travel times under congestion conditions.** July 20, 2004. [htttp://www.transportation.njit.edu/NCTIP/research/ResRep.asp?status=Ongoing &projectNo=102&grantNumber-992530]

Wei-Hua Lin &Robert L.Bertini. (February, 2003). **Modelling schedule recovery processes in Transit Operationsfor Bus Arrival Time Prediction.** July 20, 2004. [http://web.pdx.edu/~bertini/JATLin\_Bertini.pdfl

Wikipedia Encyclopedia. (2004). Global Positioning System. In Wikipedia, **AFree Encyclopedia.** [http://en.wikipedia.org/wiki/Global\_Positioning\_System]

William Hickox. (2001). Real Time Passenger Information: Is It Possible? Is It **Reliable? Is It Valuable?.** Bus and Paratransit Conference, 2001.

Z.Wail &D.J Dailey. (January 10, 1999). **An algorithmforpredicting the arrival time ofmass transit vehicles using automatic vehicle location data.** July 18, 2004. Location: Transportation Board Meeting, Washington D.C.

 $\sim 10^6$ 

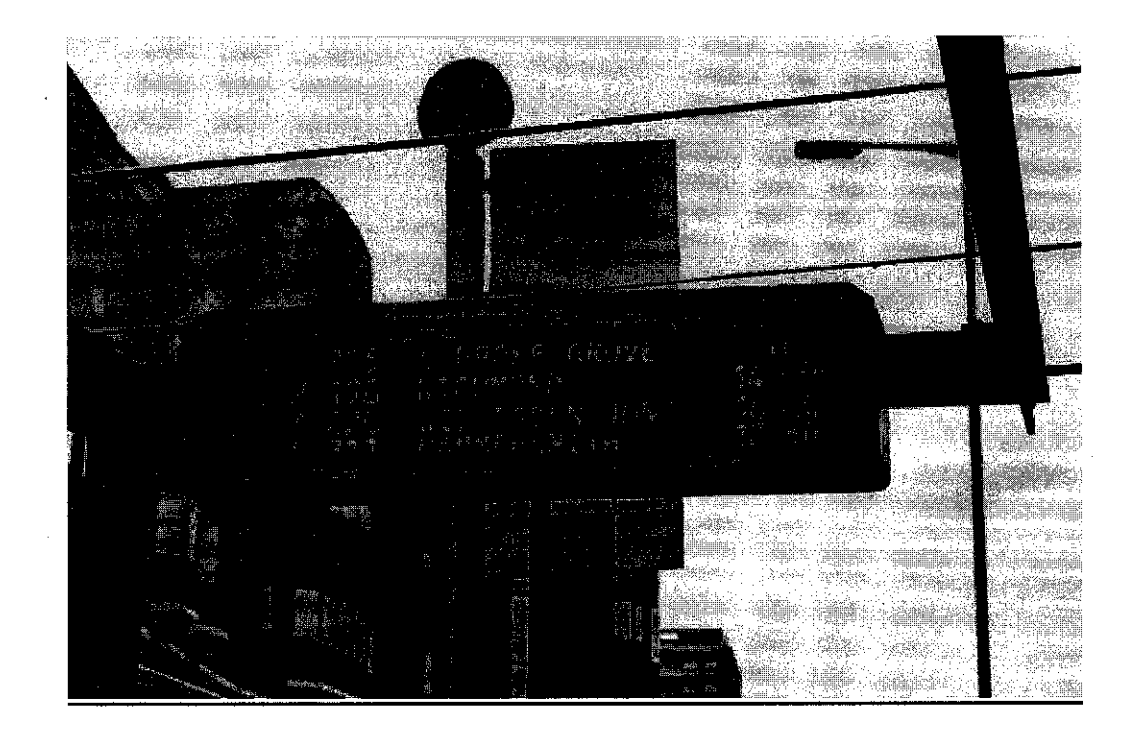

## London Bus COUNTDOWN Sign

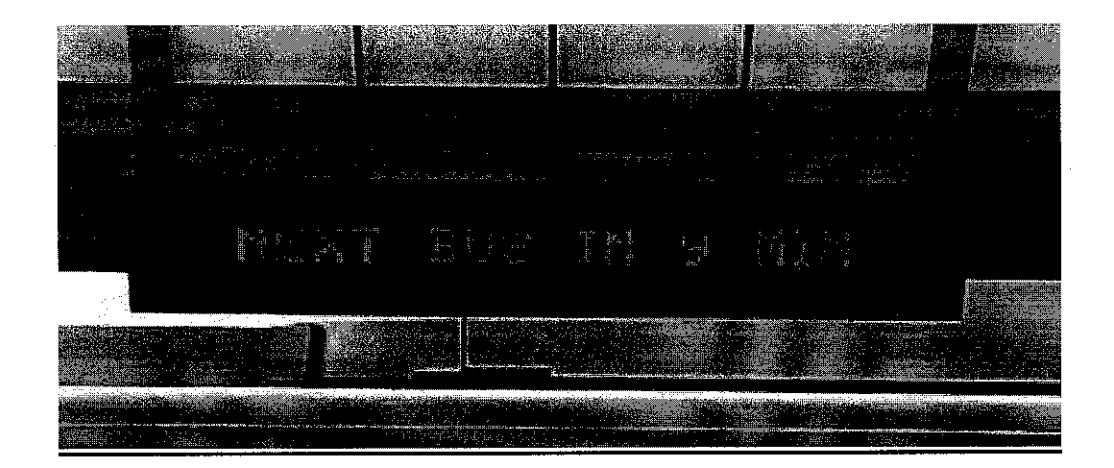

## Los Angeles Metro Rapid Real-Time Arrival Sign

## *BUS TRACKING SYSTEM Public* Bus Users Survey Form

This survey is conducted to seek user's response (students of UTP) to the arrival time of public buses (Sri Perak, General Bus and Perak Roadways). It is also to find out the difficulties students are facing while waiting for the bus at the UTP bus stops. This survey will be used to analyze the need of a Traveler Information System (TIS) that will predict the arrival time of the next public bus by using the latest IT technologies. **Please** *kindly circle / tick the option that you want.*

#### *USER'S INFORMATION*

Course : CV / ME / CHE / EE / IT / IS Year : Foundation Year / 1 / 2 / 3 / 4 / 5 Gender : F / M Hometown : Perak / Other State

## *SURVEY QUESTIONS*

- 1. Do you have your own transport?
	- o Yes
	- o No
- 2. How often you travel (to Ipoh, Batu Gajah, Taman Maju or other places) in a week?
	- o Never
	- $\circ$  1-2 times
	- o 3-4 times
- o 5 times and more
- 3. How often do you use public bus at UTP?
	- o Everytime I go out
	- o Always
	- o Sometimes
	- o Never
- 4. Do you encounter any problem regarding the arrival time of public bus?
	- o Yes
	- o No
- 5. Usually, how much time is needed for you to wait for the public bus to reach UTP bus stop?
	- o Less than 10 minutes
	- o Between 10 to 20 minutes
	- o Between 20 to 30 minutes
	- o More than 30 minutes
- 6. Is the public bus will arrive at bus stops UTP same time everyday?
	- o Yes
	- o No
	- o Sometime
- 7. Is it important to have a Traveler Information System (TIS) that will predict the arrival time of the next public bus at UTP bus stop?
	- o Yes
	- o No

 $\hat{\mathcal{L}}$ 

Please state any recommendation on how to improve the arrival time of bus (if any):

 $\sim 10$ 

 $\sim$ 

THANK YOU FOR YOUR COOPERATION.

 $\sim 10^{-1}$ 

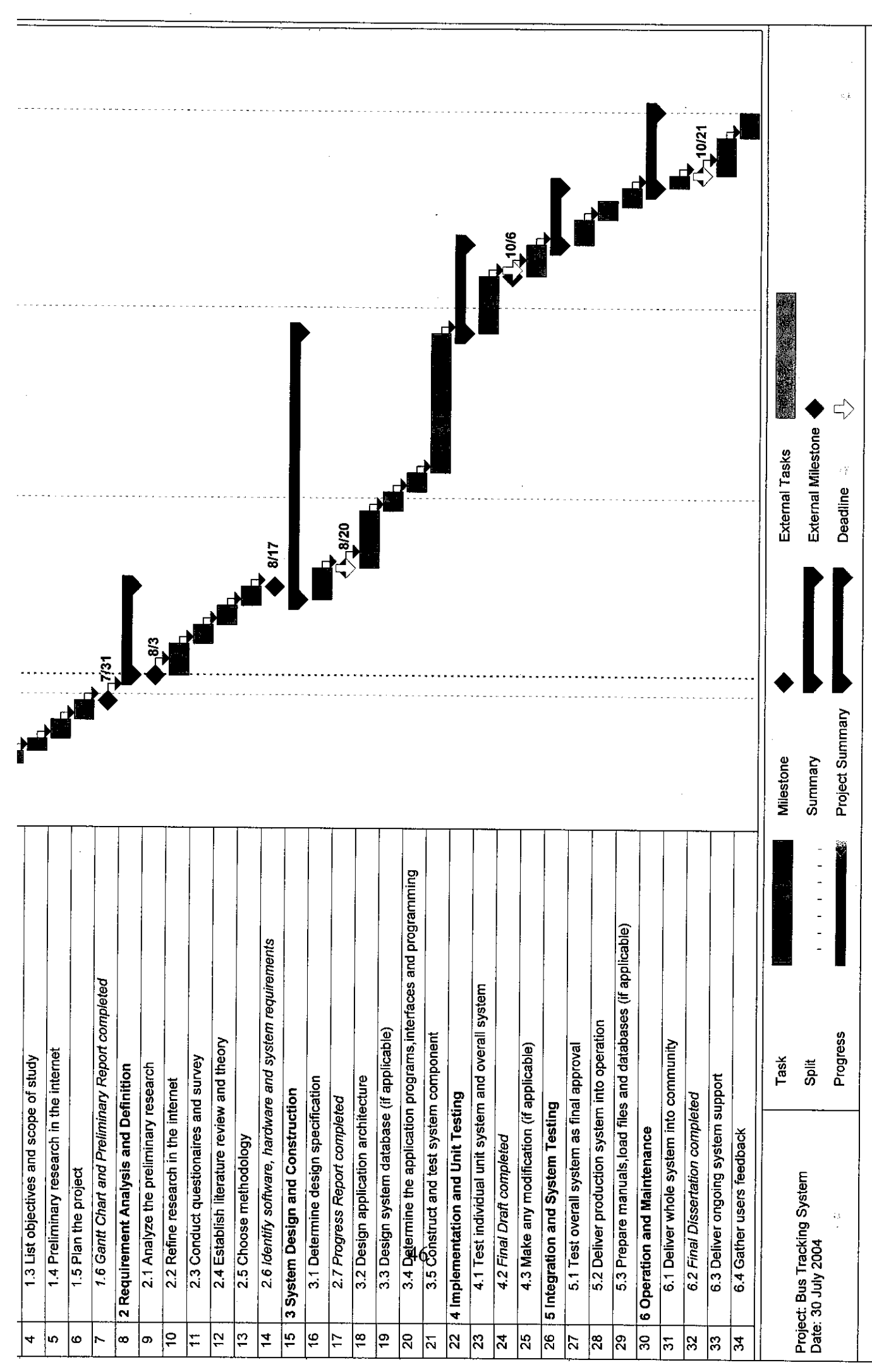

 $\sim$ 

 $\bar{z}$ 

 $\frac{1}{2}$  ,  $\frac{1}{2}$ 

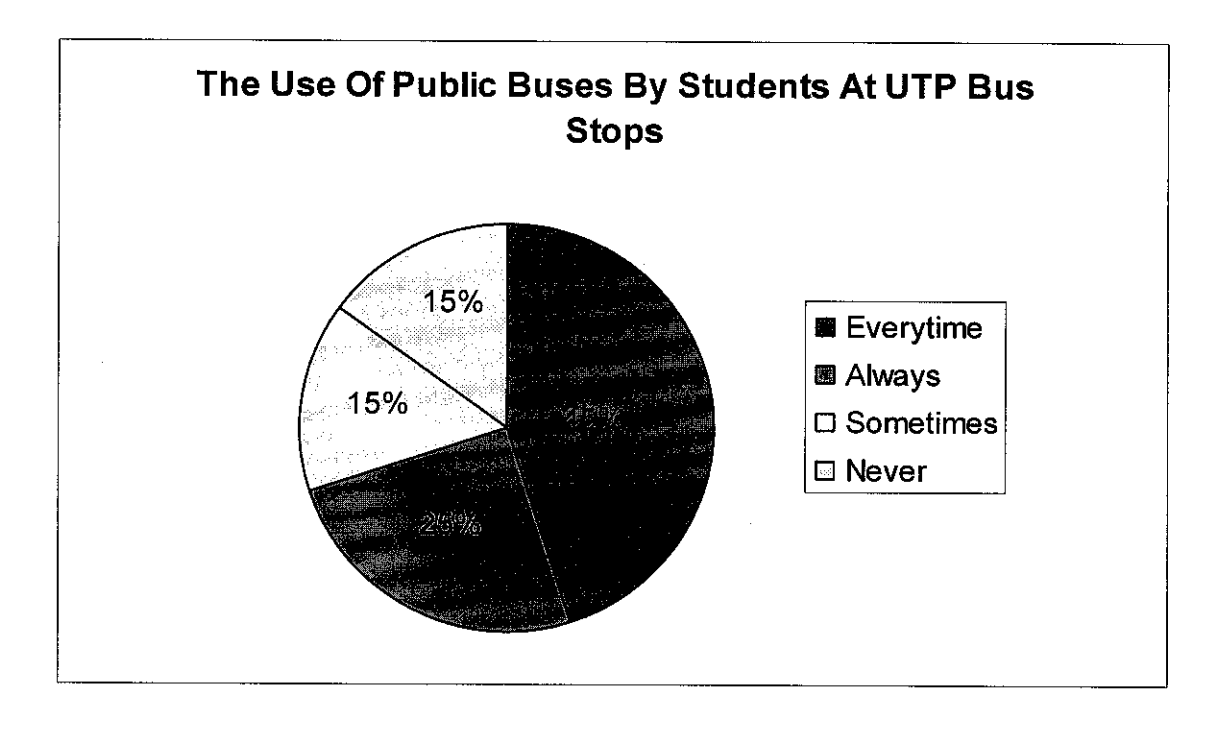

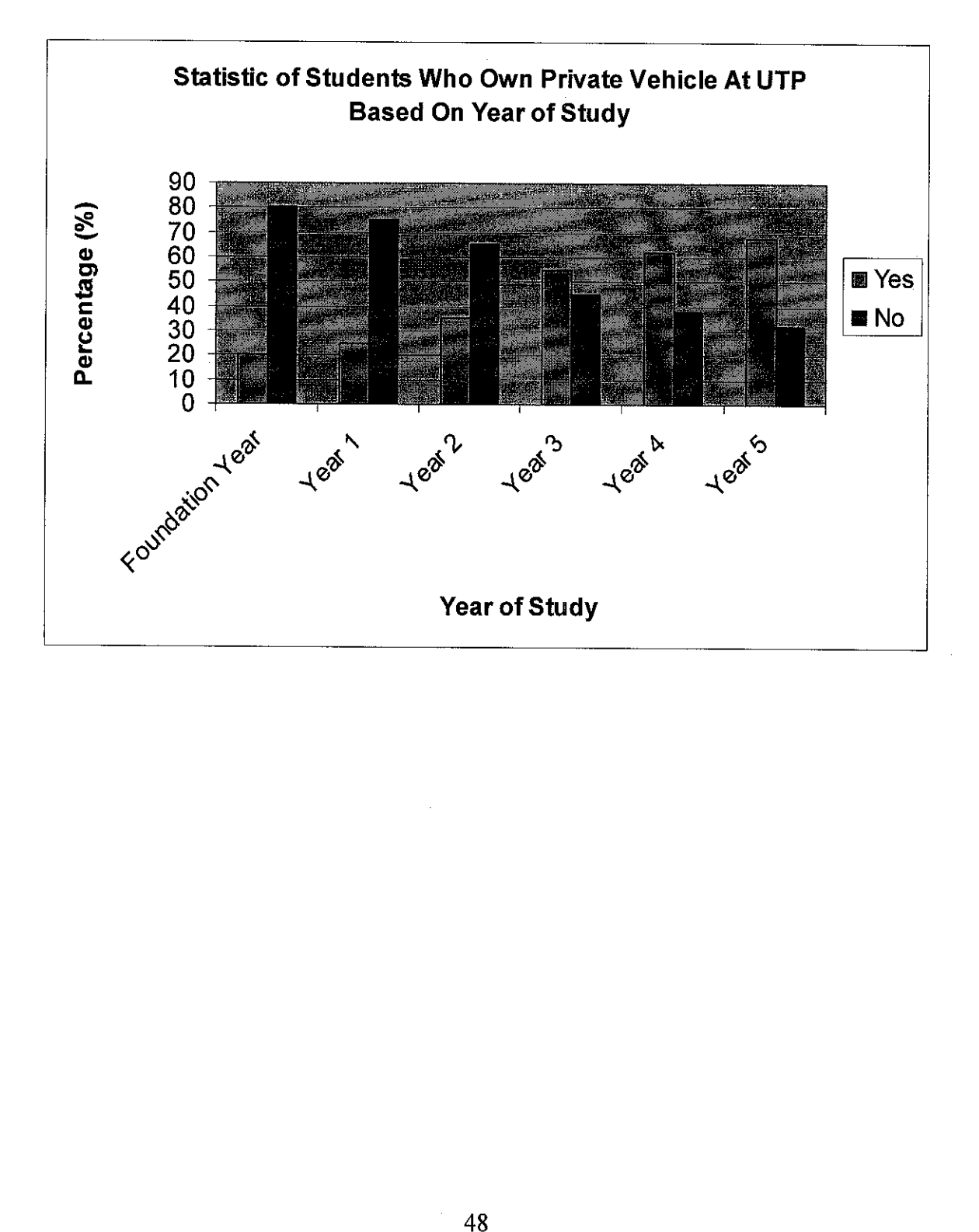

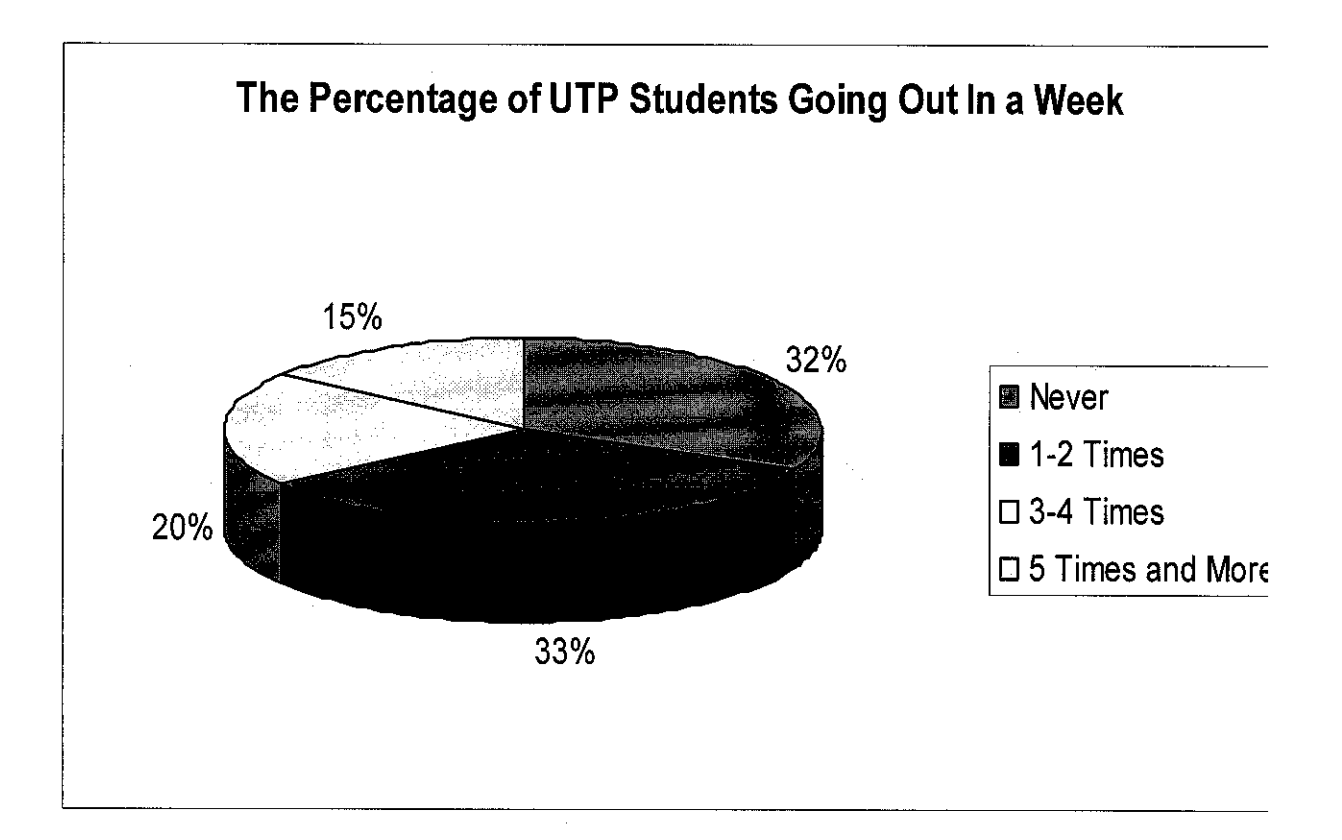

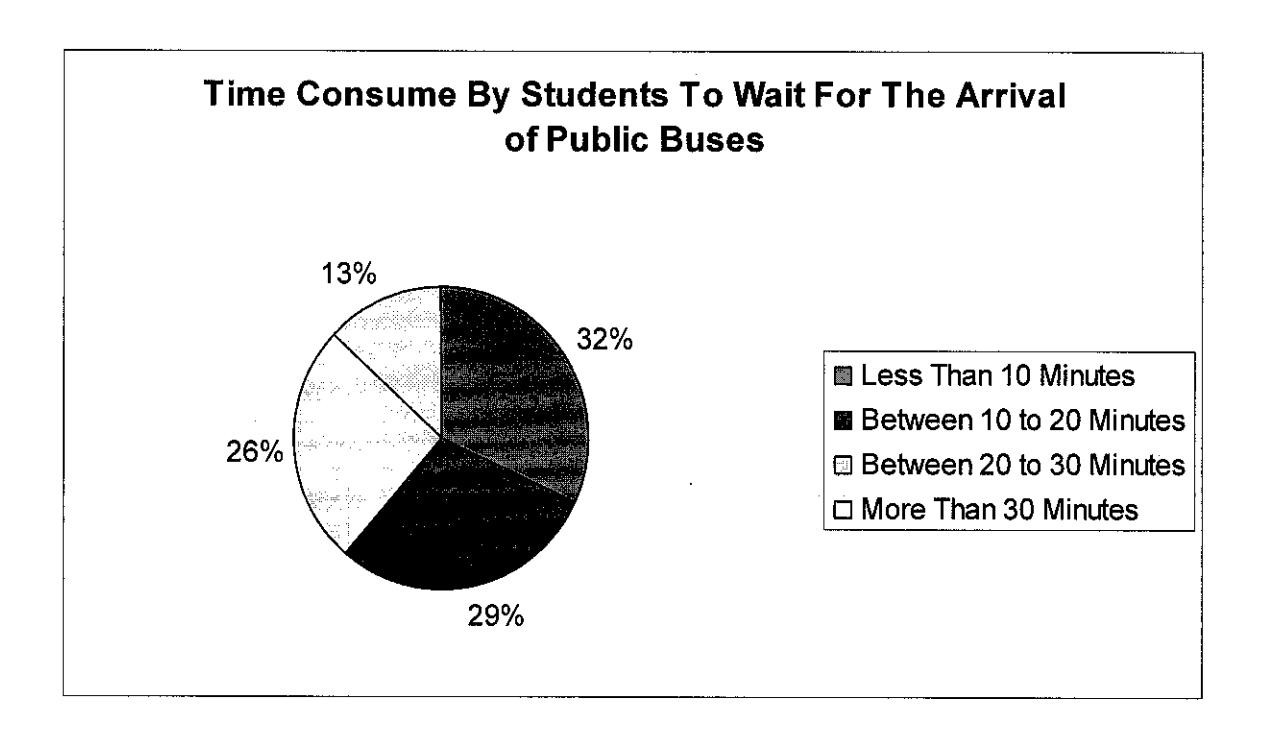

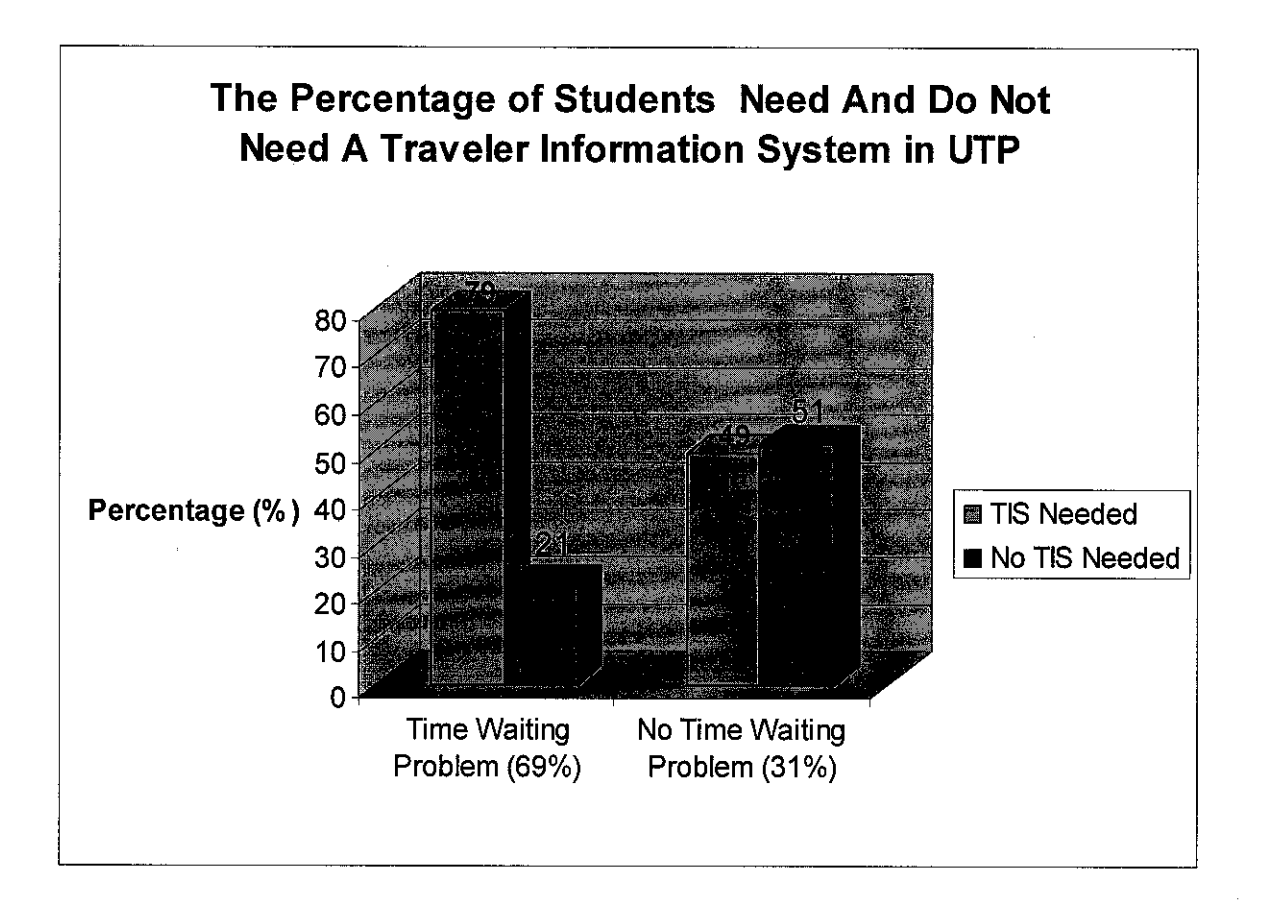

## APPENDIX 4.6 LIST OF CODING

Private todaysDate As Date Private Sub cmdBus\_Click() Dim BusNo As String Dim TimeArrive As Date Dim ZoneNow As Integer Open App.Path & "\test data.txt" For Input As #1 Do Until E0F(1) Input #1, TimeArrive, BusNo, ZoneNow IstBus.Addltem Str(TimeArrive) & " " & BusNo & " " & Str(ZoneNow) Loop Close 'start other coding Dim inFile As Object Dim outFile As Object Dim fs As Object Dim curFolder As Object Dim route As cRouteModel Dim curTime As Date Dim busID As String, eventTime As Date, zone As Integer Dim inLine As String, busZones(l To 2) As Integer ' assume there are two buses in input file Set fs = CreateObject("Scripting.FileSystemObject") Set curFolder = fs.GetFolder(App.Path) ' the folder where this program runs Set inFile = curFolder.Files("testdata.txt").OpenAsTextStream Set outFile = curFolder.CreateTextFile("output.html", Overwrite:=True) ' delete saved route data from previous run, for demonstration purpose On Error Resume Next curFolder.Files("route\_Ipoh-Lumut Expressway.dat").Delete On Error GoTo 0 ' set up route model object. Set route = New cRouteModel route.Setup 13, "Ipoh-Lumut Expressway" ' assumes there are 13 zones in input file ' initialize global Date variable that's added to the times given in the input file todaysDate = Date ' today's date ' toss first line of input inFile.ReadLine ' setup HTML output outFile.Write \_ "<html>" + vbCrLf + \_ "<head>" + vbCrLf +  $_{-}$ 

```
"<style> table { border-collapse: collapse; } td { border: Ipx solid
black; \sqrt{\frac{1}{5}}/style>" + vbCrLf +
    " </head>" + vbCrLf +
    "<body>" + vbCrLf
' loop through each line of input data
curTime = 0Do Until inFile.AtEndOfStream
    inLine = inFile.ReadLine
    If Trim(intline) = "" Then Exit Do ' exit if we encounter a blank line
    parseLine inLine, busID, eventTime, zone ' parse out values from input
    route.NewData busID, eventTime, zone ' send new data
    busZones(CInt(busID)) = zone ' track where buses are
    ' if time changed on this line, write out status
    If eventTime > curTime Then
        curTime = eventTime
        writeStatus outFile, route, curTime, busZones
    End If
Loop
outFile.writeLine "</body></html>"
inFile.Close
outFile.Close
End Sub
Private Sub cmdTrack_Click()
Dim pred As Date
Dim route As cRouteModel
Dim tZone As Integer
Dim tDirection As rm_DIRECTION
If cboDest.Text = "Lumut" ThentDirection = rm_INCREASING
  ElseIf cbobest.\overline{T}ext = "Ipoh" ThentDirection = rm_DECREASING
End If
tZone = Val(cboZones.Text)
If tDirection = rm_INCREASING Then
    Select Case tZone
    Case 1
         IblTime.Caption = "2:00"
    Case 2
        IblTime.Caption = "4:00"
    Case 3
         1b1Time.Caption = "6:30"Case 4
         IblTime.Caption = "8:30"
    Case 5
         1b1Time.Caption = "10:00"Case 6
        1b1Time.Caption = "16:00"Case 7
        IblTime.Caption = "26:00"
    Case 8
```

```
IblTime.Caption = "10:00"
   Case 9
        IblTime.Caption = "10:00"
   Case 10
        IblTime.Caption = "19:00"
   Case 11
       IblTime.Caption = "26:00"
   Case 12
       IblTime.Caption = "17:00"
   Case 13
       IblTime.Caption = "10:00"
   End Select
Elself tDirection = rm_DECREASING Then
    Select Case tZone
    Case 1
          IblTime.Caption = "2:00"
   Case 2
        IblTime.Caption = "1:00"
    Case 3
         IblTime.Caption = "13:30"
   Case 4
         IblTime.Caption = "11:30"
    Case 5
         IblTime.Caption = "10:00"
   Case 6
        IblTime.Caption = "11:00"
    Case 7
       IblTime.Caption = "08:00"
   Case 8
        IblTime.Caption = "18:00"
    Case 9
        IblTime.Caption = "19:00"
    Case 10
        1b1Time. Caption = "10:00"
    Case 11
       IblTime.Caption = "10:00"
    Case 12
       IblTime.Caption = "10:00"
    Case 13
        IblTime.Caption = "10:00"
    End Select
End If
lblText.Visible = True
IblTime.Visible = True
lblTime2.Visible = True
End Sub
Private Sub parseLine(ByRef inputData As String, ByRef busID As String, _
    ByRef eventTime As Date, ByRef zone As Integer)
Dim x() As String
' split input by Tab character, saving result in 3-element array
x = Split(inputData, vbrab)
```

```
busID = x(1)
```

```
eventTime = todaysDate + CDate(x(0))zone = x(2)End Sub
Private Sub writeStatus(ByRef outFile As Object, _
    ByRef route As cRouteModel, ByVal eventTime As Date,
   ByRef busZones() As Integer)
Dim zone As Integer, pred As Date, busID As Integer
outFile.Write "<p><br />>/>>>" & Format(eventTime, "yyyy-mm-dd hh:nn:ss") &
"</b> &ndash; Current Buses in Zone: "
For busID = 1 To 2 ' write out where buses are currently found
    ' assumes there are only two buses in input file
   If busZones(busID) > 0 Then outFile.Write busZones(busID) & " "
Next
outFile.writeLine "</p>"
outFile.writeLine "<table width=""600"">"
outFile.writeLine "<tr><th>Zone Number</th><th>To<br />>/>>Lumut</th><th>To<br
/>Ipoh</th></tr>"
For zone = 1 To 13 ' assume there are 13 zones in input file
    outFile.Write "<tr><td>" & zone & "</td><td>" ' write zone number
    route.Predict zone, rm_INCREASING, eventTime
    Do ' write predictions for INCREASING direction
        pred = route.Prediction
        If pred = 0 Then Exit Do
        outFile.Write formatPrediction(pred) & " "
    Loop
    outFile.Write "</td><td>"
    route.Predict zone, rm_DECREASING, eventTime
    Do ' write predictions for DECREASING direction
        pred = route.Prediction
        If pred = 0 Then Exit Do
        outFile.Write formatPrediction(pred) & " "
    Loop
    outFile.writeLine "</td></tr>"
Next
outFile.writeLine "</table>"
End Sub
' returns a string displaying minutes and seconds
Private Function formatPrediction(pred As Date) As String
Dim minutes As Integer, seconds As Integer
minutes = CInt(DatePart("h", pred)) * 60 +CInt(DatePart("n", pred))
seconds = CInt(DatePart("s", pred))formatPrediction = Trim(minutes) & ":" & Format(seconds, "00")
End Function
Private Sub Commandl_Click()
connectionBUS
```
viewBus

```
Close
lblSMS.Caption = " SMS Service is running."
lblSMS.ForeColor = &H8000&
End Sub
Private Sub Command5_Click()
txtTZone.Text = ""
txtTDirection.Text = ""
End Sub
Private Sub Command6_Click()
End Sub
Private Sub Command7_Click()
lblSMS.Caption = " SMS Service is not running."
\text{lb1SMS.ForeColor} = \text{kHC0s}End Sub
Private Sub VScrolll_Change()
End Sub
Option Explicit
' This enumeration is used to indicate the direction of a moving bus
Public Enum rm_DIRECTION
    rm DECREASING = 0 ' toward the beginning of the route.
    rmIm INCREASING = 1 ' toward the end of the route.
End Enum
Option Explicit
Public busID As String
Public CurrZone As Integer
Public CurrDirection As rm_DIRECTION
Public PrevZone As Integer
Public StartTime As Date
Public EndTime As Date
Public LastPosTime As Date
Public Expires As Date
Option Explicit
' [private variables linked to properties of the object]
 ' how many Zones in this route
Private mZones As Integer
 ' the number of the route
Private mRouteName As String
 ' last output of Predict method
Private mPrediction As New Collection
 ' the current index in mPrediction
Private mPredictionEnum As Integer
```

```
' did the last NewData call move a bus to a new zone?
Private mlsNewZone As Boolean
' [other private variables]
' indicates that the model hasn't been initialized yet
Private ModelNotReady As Boolean
' the path to the data file for saving route data when the object is
terminated
Private DataFile As String
1 array of most recent times for passes through through each zone
Private ZoneTime() As Date
' collection of information on buses that are currently being tracked on this
' route
Private Buses As New Collection
Private Sub Class_Initialize()
   ' At startup, the model is not ready for input. Zones and RouteName
   ' properties must be set.
  ModelNotReady = True
End Sub
' On termination, the model saves its data for zone times to a file. The file
' name is determined by the RouteName property.
Private Sub Class_Terminate()
   Dim fnum As Integer, zone As Integer, Direction As Integer
   If ModelNotReady Then Exit Sub
   fnum = FreeFile
   Open DataFile For Output As fnum
   For zone = 1 To mZones
       For Direction = 0 To 1
           Print #fnum, Trim(zone) & "|" & Trim(Direction) & _
              "I" & ZoneTime(zone, Direction)
       Next
   Next
   Close fnum
End Sub
Public Sub Setup(Zones As Integer, Optional RouteName As String = "1")
   Dim fnum As Integer, fdata As String, farray() As String
   mZones = Zones
   mRouteName = RouteName
   DataFile = App.Path & "\route_" & mRouteName & ".dat"
   ModelNotReady = False
   ResetModel
```

```
' if the data file exists...
   If Len(Dir(DataFile)) Then
       fnum = FreeFile
       Open DataFile For Input As fnum
       Do Until EOF(fnum)
           Line Input #fnum, fdata
           farrow() = Split(fdata, "|")On Error Resume Next
           ZoneTime(farray(0), farray(1)) = farray(2)On Error GoTo 0
       Loop
       Close fnum
   End If
End Sub
Public Property Let Zones(ByVal i As Integer)
   mZones = i
   If Len(mRouteName) Then Setup Zones:=mZones, RouteName:=mRouteName
End Property
Public Property Get Zones() As Integer
   Zones = mZones
End Property
Property Get Prediction(Optional ByVal i As Integer = 0) As Date
   Prediction = 0
   If mPrediction.Count > 0 Then
       If i = 0 Then
           If mPredictionEnum = 0 Then mPredictionEnum = 1
       ElseIf (i > 0) And (i \le mPrediction.Count) Then
           mPredictionEnum = i
       End If
       If mPredictionEnum <= mPrediction.Count Then
          Prediction = mPrediction(mPredictionEnum)
       End If
   End If
   mPredictionEnum = mPredictionEnum + 1
   If mPredictionEnum > mPrediction.Count + 1 Then mPredictionEnum = 0
End Property
' The PredictionCount property returns the number of predictions that were
' determined by the last call to the Predict method.
Property Get PredictionCount()
   PredictionCount = mPrediction.Count
End Property
Property Let IsNewZone(i As Boolean)
   mlsNewZone = i
End Property
Property Get IsNewZone() As Boolean
   IsNewZone = mlsNewZone
End Property
Public Sub NewData(busID As String, dtm As Date, zone As Integer)
   Dim Duration As Date, b As cBus
   Debug.Print "NewData", busID, dtm, zone
    ' ModelNotReady is True until Setup is called
```

```
If ModelNotReady Then Err.Raise vbObjectError + 1002,
"prjPredict.cRouteModel", _
       "call to NewData and object not initialized."
   ' raise error if Zone parameter is out of bounds
  If (zone < 1) Or (zone > mZones) Then
      Err.Raise vbObjectError + 1001, "prjPredict.cRouteModel", _
           "zone parameter of NewData out of bounds."
  End If
   1 Find an existing or new member of the Buses collection
  Set b = GetBus(busID)' take note of current zone for this bus and time of last known position
  b.CurrZone = zone
  b.LastPosTime = dtm
   ' initialize PrevZone if this is the first event for this bus
  If b.PrevZone = 0 Then
      b.PrevZone = b.CurrZone
   ' if the zone has changed since last event for this bus, do some work:
  Elself b.PrevZone <> b.CurrZone Then
      mlsNewZone = True
       1 if StartTime hasn't yet been set skip this bit. StartTime will be
empty
       ' the first time a bus moves into a new zone.
       If b.StartTime Then
           b. EndTime = dtm
           Duration = b. EndTime - b. StartTime
           If (b.CurrZone - b.PrevZone) \le -1 Then
               b.CurrDirection = rm_DECREASING ' zone decreasing
           ElseIf (b.CurrZone - b.PrevZone) >= 1 Then
               b.CurrDirection = rm_INCREASING ' zone increasing
           End If
           If b.PrevZone = mZones Then
              b. CurrDirection = 1 ' turn around at far end of run
           End If
           If b.PrevZone = 1 Then
             b.CurrDirection = 0 ' turn around at near end of run
           End If
           ' Only record this zone time if it was less than 45 minutes
           If (Duration \langle #12:45:00 AM#) And (Duration > 0) Then
               ZoneTime(b.PrevZone, b.CurrDirection) = Duration
           End If
       End If
       b.PrevZone = b.CurrZone
       b.StartTime = dtm
  End If
   ' If no new data comes in for this bus in 45 minutes, it will be dropped
   ' from memory.
  b.Expires = Now + #12:45:00 AM#' collect trash
   TrashCollect
```
End Sub in.<br>Se

```
Public Function Predict(tZone As Integer, ByVal tDirection As rm DIRECTION,
   Optional PredictFor As Date = 0) As Integer
  Dim Direction As rm_DIRECTION, zone As Integer
  Dim b As cBus, bTime As Date, bPredict As Boolean, bl As Integer
   1 Clear mPrediction collection
  Do Until mPrediction. Count = 0mPrediction.Remove 1
  Loop
   ' ModelNotReady is True until Setup is called
  If ModelNotReady Then Err.Raise vbObjectError + 1002,
       "prjPredict.cRouteModel", "call to Predict and object not initialized."
   ' assume prediction is false until we find otherwise
  Predict = 0' ensure we have valid (Zone, Direction) pair
  If (tZone = mZones) And (tDirection = rm_DECREASING) Then
       tDirection = rm INCREASING
  ElseIf (tZone = 1) And (tDirection = rm INCREASING) Then
       tDirection = rm_DECREASING
   End If
   ' Default time to predict for Now.
   1 Normally, you only specify PredictFor if you're running the model on
   ' historical data.
  If PredictFor = 0 Then PredictFor = Now
   ' make a prediction for each bus in the Buses collection
  For Each b In Buses
       ' assume the prediction for this bus is good
       bPredict = True
       ' if it's been too long, prediction is flagged as bad
       If PredictFor - b.LastPosTime > #12:45:00 AM# Then bPredict = False
       1 start counting at the zone the bus is in now
       Direction = b.CurrDirection: zone = b.CurrZone
       ' add on half of the time for the first zone (the one the bus is in)
       If Not ((tZone = b.CurrZone) And (tDirection = b.CurrDirection)) Then
           If ZoneTime(zone, Direction) = 0 Then bPredict = False
           bTime = ZoneTime(zone, Direction) / 2
           Select Case Direction
               Case rm_DECREASING
                   zone = zone - 1If zone < 1 Then
                      zone = 2: Direction = rm INCREASINGEnd If
               Case rm_INCREASING
                   \overline{zone} = zone + 1If zone > mZones Then
                      zone = mZones - 1: Direction = rm DECREASING
                   End If
           End Select
       End If
       ' add on the time of each intervening zone
```

```
Do Until {tZone = zone) And (tDirection = Direction)
          If ZoneTime(zone, Direction) = 0 Then bPredict = False
          bTime = bTime + ZoneTime(zone, Direction)
          Select Case Direction
               Case rm_DECREASlNG
                   \overline{z}one = zone = 1
                   If zone < 1 Then
                      zone = 2: Direction = rm INCREASINGEnd If
               Case rm_INCREASING
                   zone = zone + 1If zone > mZones Then
                      zone = mZones - 1: Direction = rm DECREASING
                   End If
          End Select
      Loop
      If bPredict Then
          If mPrediction.Count = 0 Then
               mPrediction.Add bTime
          Else
               For bI = 1 To mPrediction. Count
                   1 add predictions in ascending order
                   If bTime < mPrediction(bl) Then
                       mPrediction.Add bTime, , bl
                       bPredict = False ' remember that the prediction was
                                         ' added
                       Exit For
                   End If
               Next
               ' if the prediction hasn't been inserted somewhere, stick it
               ' on the end.
               If bPredict Then mPrediction.Add bTime, , , mPrediction.Count
          End If
      End If
  Next
  Predict = mPrediction.Count
End Function
Public Sub TrashCollect()
  Dim b As cBus
  For Each b In Buses
       If Now > b.Expires Then
          Buses.Remove b.busID
       End If
  Next
End Sub
Option Explicit
Dim con As New ADODB.Connection
Dim rec As New ADODB.Recordset
Dim query As String
```

```
Public Sub connectionBUS()
   con.Provider = "Microsoft.Jet.OLEDB.4.0"
    con.Open App.Path & "\bus.mdb"
End Sub
Public Sub recordsetBUS()
   rec.ActiveConnection = con
    rec.CursorLocation = adUseClient
    rec.LockType = adLockOptimistic
End Sub
Public Sub viewBus()
query = "select * from bus"
recordsetBUS
rec,Open (query)
frmTracking.grdBus.Rows = 1
Do Until rec.EOF
frmTracking.grdBus.Addltem reddest & Chr(9) & rec!TimeArrive & Chr(9;
rec.MoveNext
Loop
rec.Close
End Sub
```
l,